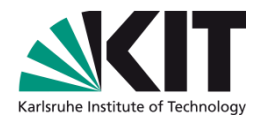

# **Automatische Korrektur von Wettlaufbedingungen**

#### **Diplomarbeit von Atanas Dimitrov Betreuer: Jochen Schimmel, Korbinian Molitorisz**

#### IPD Tichy – Lehrstuhl für Programmiersysteme

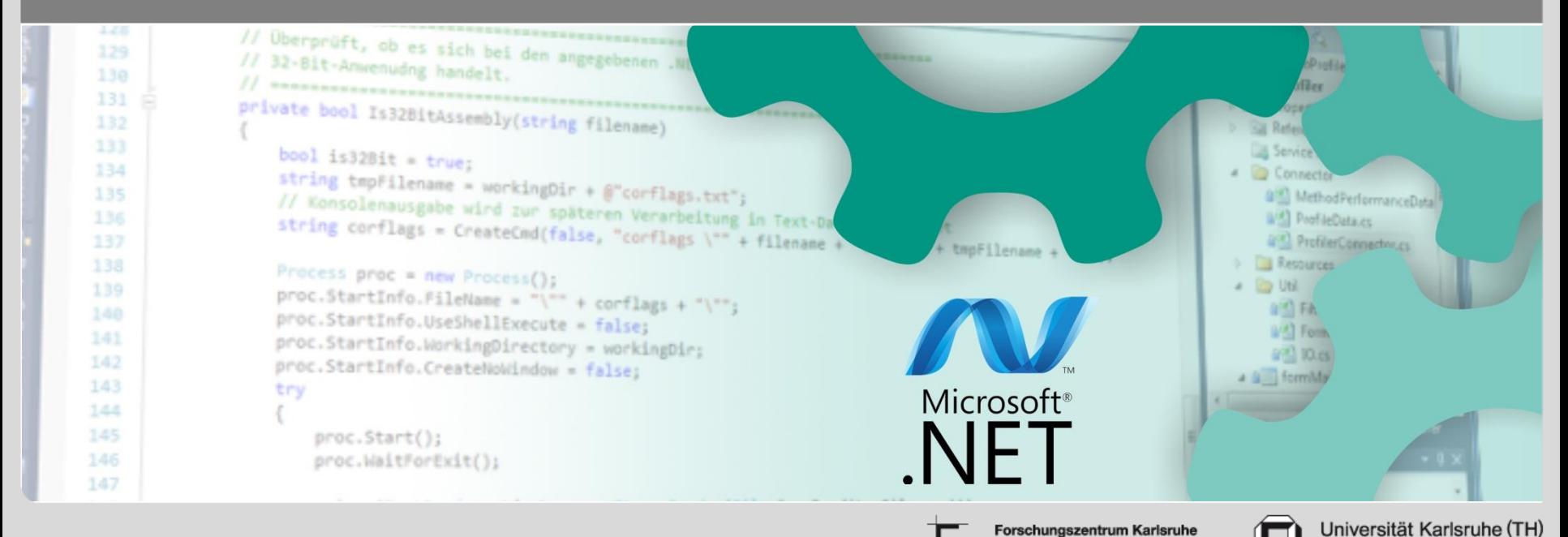

in der Helmholtz-Gemeinschaft

Forschungsuniversität · gegründet 1825

#### **Motivation und Grundlagen**

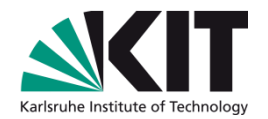

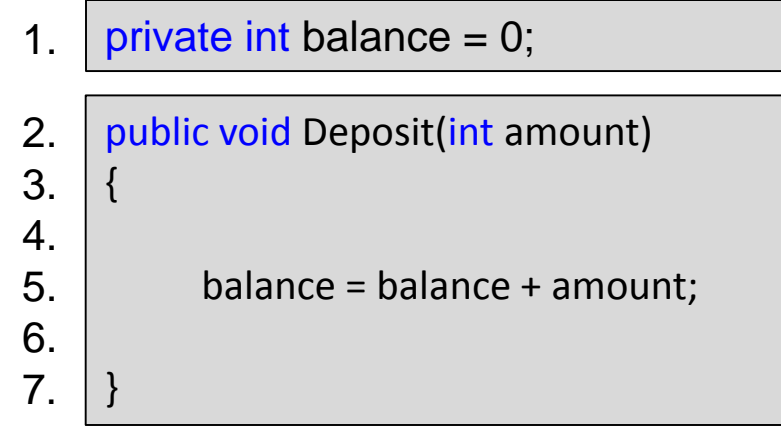

Nach einer sequenziellen Ausführung: balance = ? Nach einer parallelen Ausführung: balance = ?

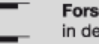

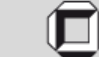

## **Motivation und Grundlagen**

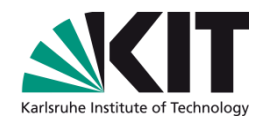

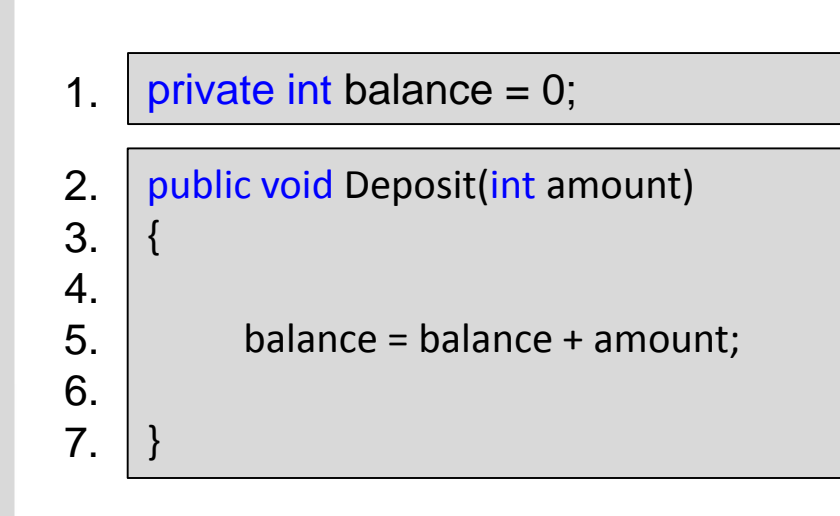

Nach einer sequenziellen Ausführung: balance = 10 Nach einer parallelen Ausführung: balance = 10 oder balance = **5**

#### Parallele Fehler (Datenwettläufe und Verklemmungen):

- treten nur unter bestimmten Zeitbedingungen auf
- können auch während längeren QA-Phasen unerkannt bleiben
- können eine unvorhersagbare Auswirkung auf das Codeverhalten haben
- die Korrektur von erkannten Problemen ist kompliziert

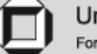

Automatische Korrektur von Wettlaufbedingungen Atanas Dimitrov

## **Motivation und Grundlagen**

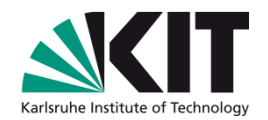

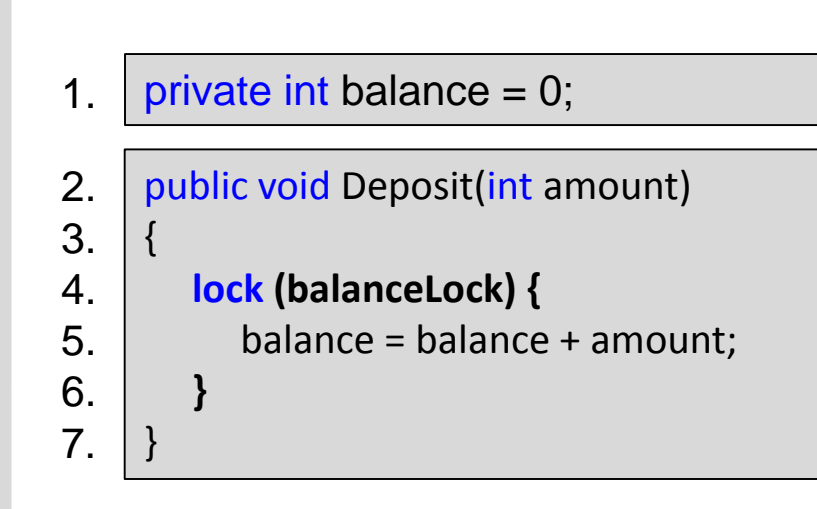

Nach einer sequenziellen Ausführung: balance = 10 Nach einer parallelen Ausführung: balance = 10 oder balance = **5**

Parallele Fehler (Datenwettläufe und Verklemmungen):

- treten nur unter bestimmten Zeitbedingungen auf
- können auch während längeren QA-Phasen unerkannt bleiben
- können eine unvorhersagbare Auswirkung auf das Codeverhalten haben
- die Korrektur von erkannten Problemen ist kompliziert

in der Helmholtz-Gemeinschaf

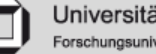

#### **Ziel der Arbeit**

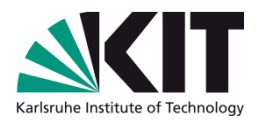

#### Ziel: Entwickler bei der Korrektur von Datenwettläufen unterstützen

- Korrekturvorschläge werden für Wettlaufbedingungen im parallelen und getesteten Code automatisch erzeugt
- Die erzeugten Lösungen werden automatisch eingebaut und anhand Komponententests verifiziert
- Das Verfahren
	- betrachtet Datenwettläufe sowohl im Programmcode als auch in externen Bibliotheken
	- korrigiert Fehler durch sichere Synchronisationsblöcke und Austausch von parallel unsicheren Datenstrukturen
	- betrachtet Atomizitätsverletzungen, die durch parallele Zugriffe auf dieselbe Variable entstehen können

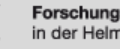

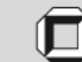

## **Verwandte Arbeiten**

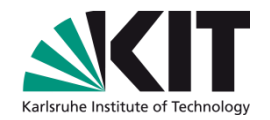

- Testgenerierung
	- **Automatische Testgenerierung für parallele .NET-Anwendungen** Diplomarbeit von Filip Dimitrov, IPD Tichy
- Automatisches Erkennen von Wettlaufbedingungen
	- Statische Werkzeuge: RacerX, Jlint, Extended Static Checker for Java, Coverity Static Analysis
	- Dynamische Werkzeuge: Coverity Dynamic Analysis, Eraser, Helgrind, Helgrind+
	- Testbasierte Werkzeuge: **Microsoft Research CHESS**, Relacy Race Detector, Concurrent Testing
- Korrektur und Vermeidung von Datenwettläufen
	- **Automatische Quellcodekorrektur von Wettlaufsituationen** Diplomarbeit von Felix Bondarenko, IPD Tichy
	- **Automatische Synchronisationskorrektur**
	- GenProg: Genetische Software-Reparatur
	- Selbstheilen zur Laufzeit, TachoRace, Asymetrische Datenwettläufe, Schichten, …

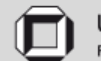

## **Verwandte Arbeiten: Im Vergleich zu Anderen**

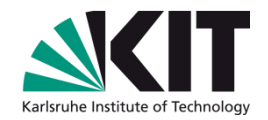

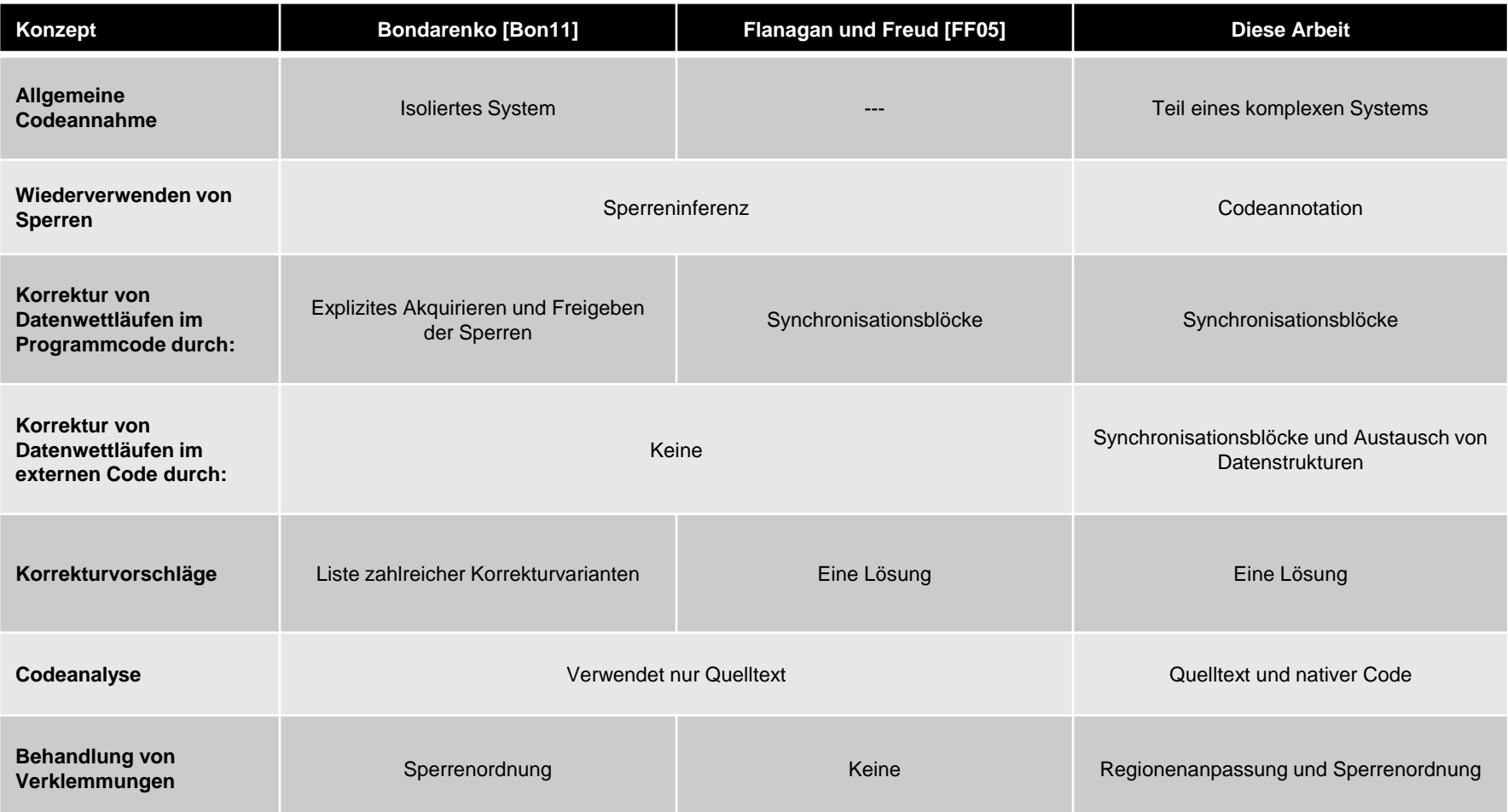

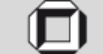

# **Entwurf: Das Verfahren im Überblick**

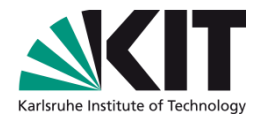

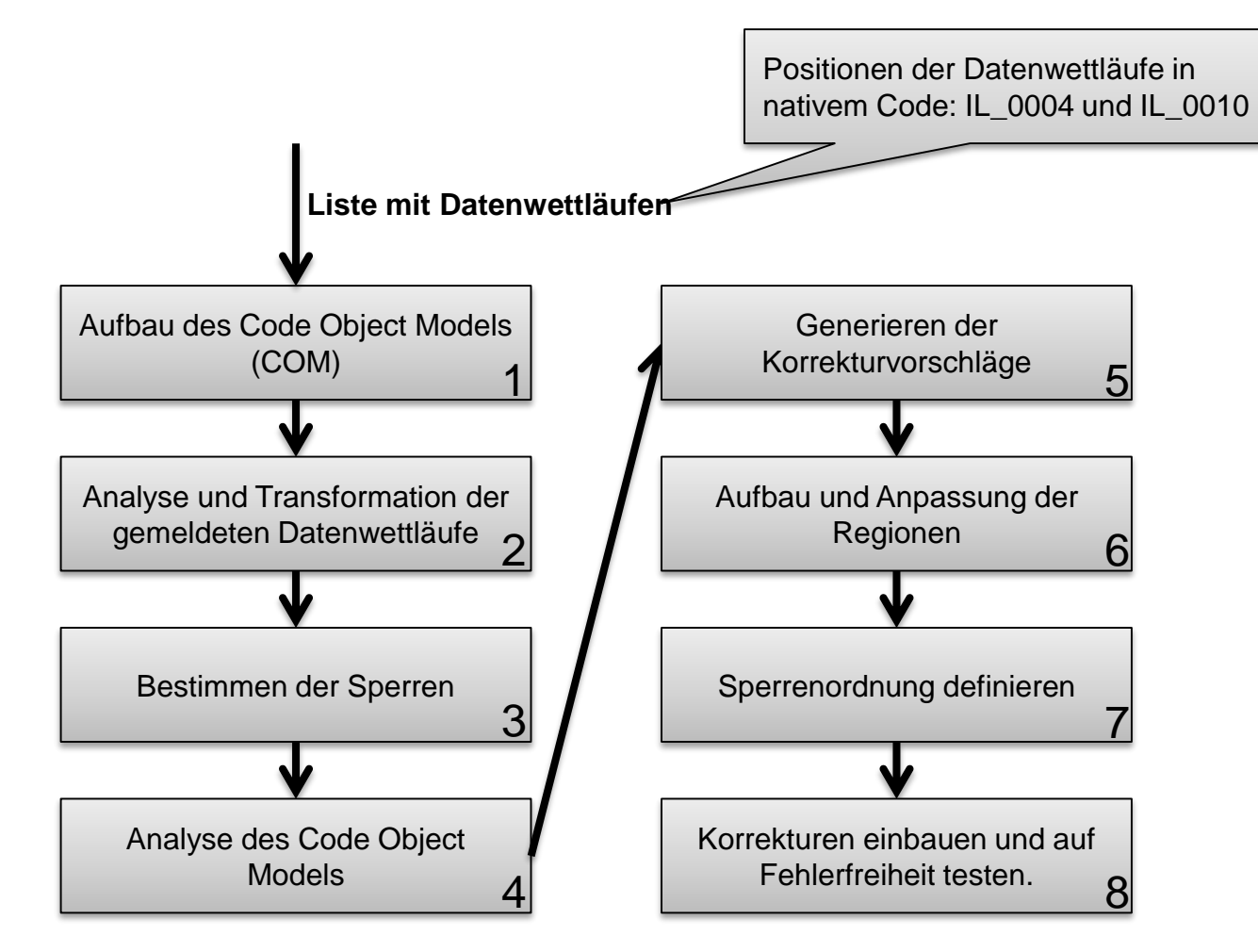

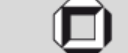

# **Entwurf: Code Object Model (COM)**

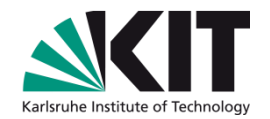

public void Withdraw(int amount) { int temp =  $Read()$ ; balance = temp - amount; } public int Read() { if (loggingIsActive) { Console.Write("Current: " + balance); } return balance; } public void Deposit(int amount) { balance = balance + amount; } 1. 2. 3. 4. 5. 6. 7. 8. 9. 10. 11. 12. 13. 14. 15. 16. 17. 18. 19.

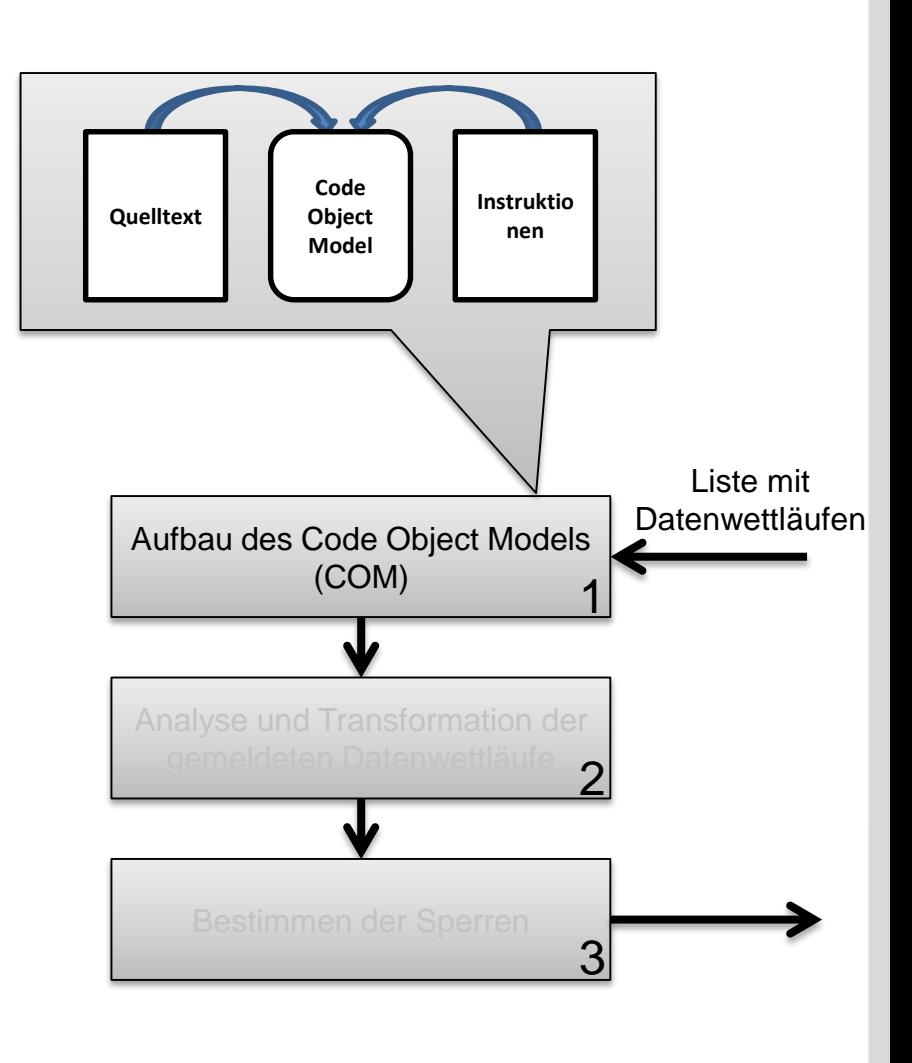

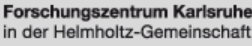

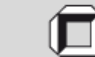

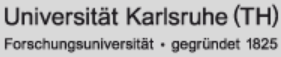

## **Entwurf: Analyse der Datenwettläufe**

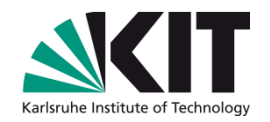

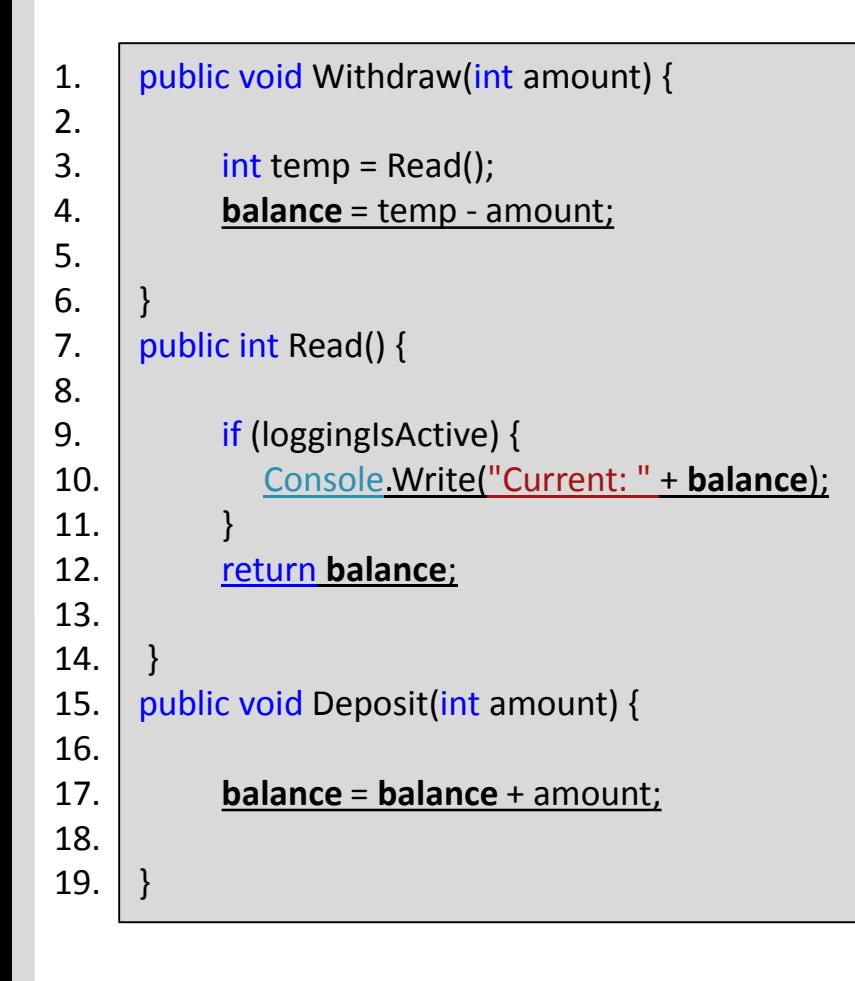

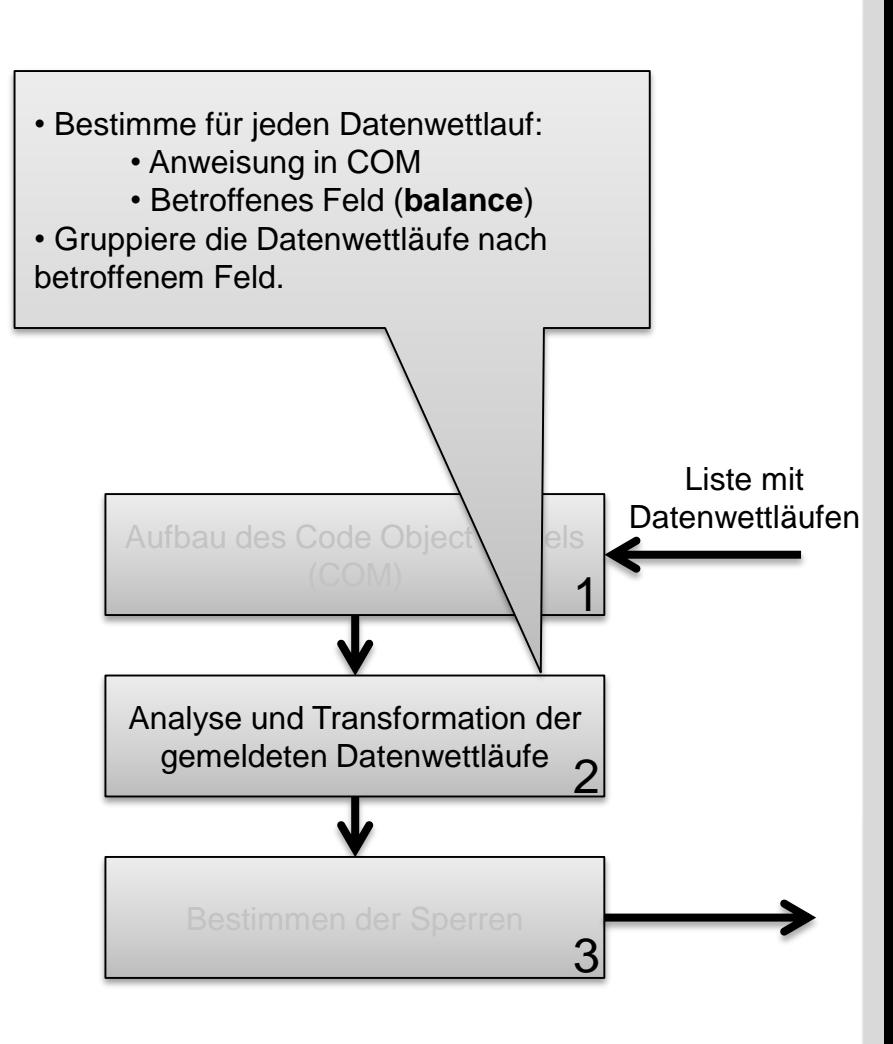

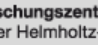

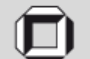

# **Entwurf: Bestimmen der Sperren**

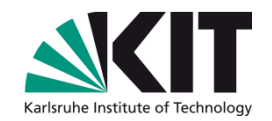

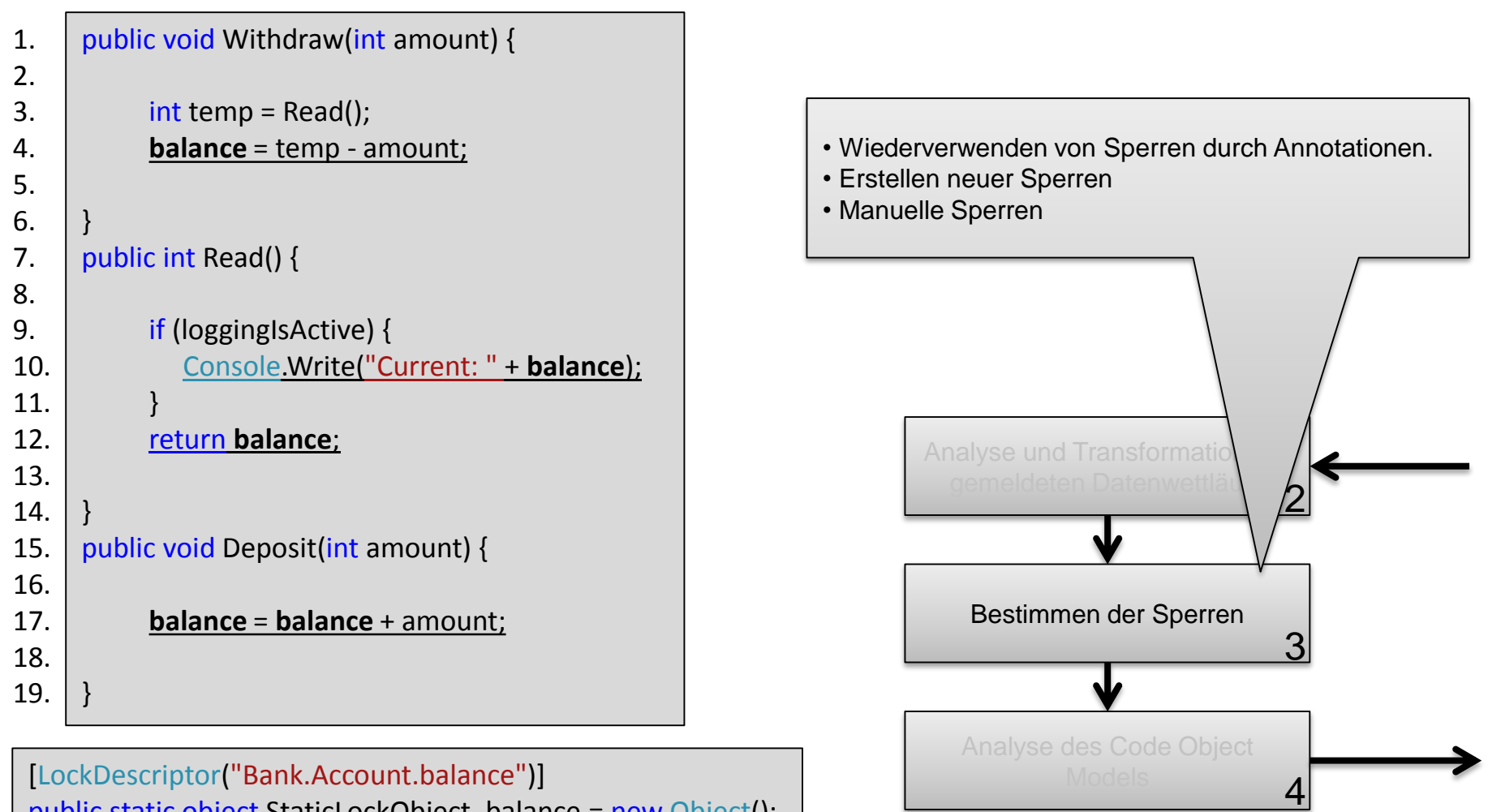

public static object StaticLockObject\_balance = new Object();

Automatische Korrektur von Wettlaufbedingungen Atanas Dimitrov **11**

Forschungszentrum Karlsruhe in der Helmholtz-Gemeinschaft

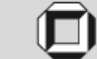

Universität Karlsruhe (TH) Forschungsuniversität · gegründet 1825

# **Entwurf: Analyse des Code Object Models**

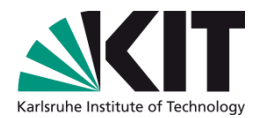

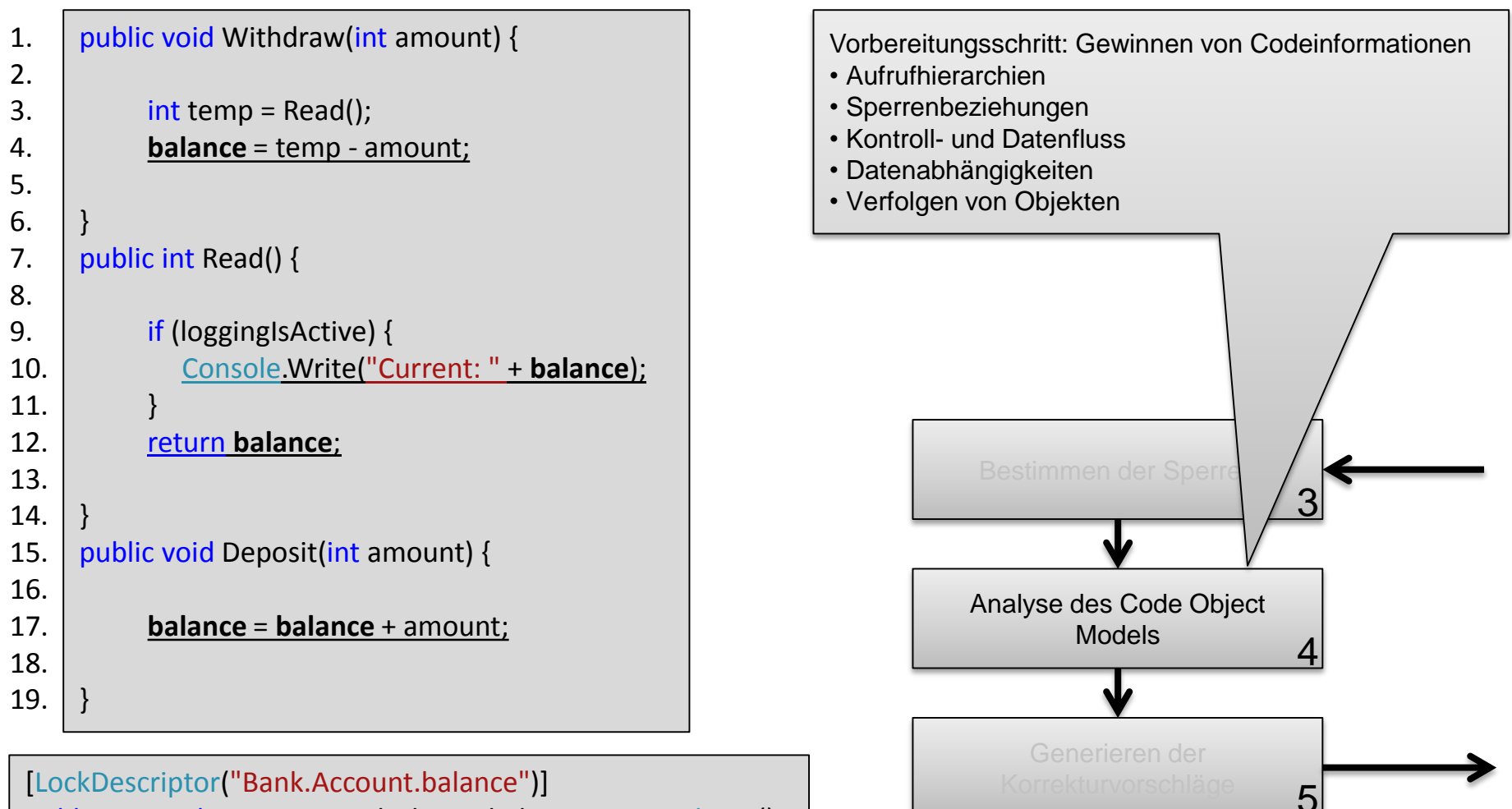

public static object StaticLockObject\_balance = new Object();

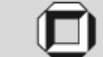

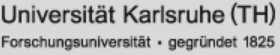

# **Entwurf: Generieren der Korrekturvorschläge**

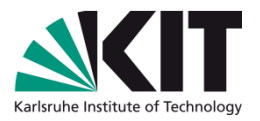

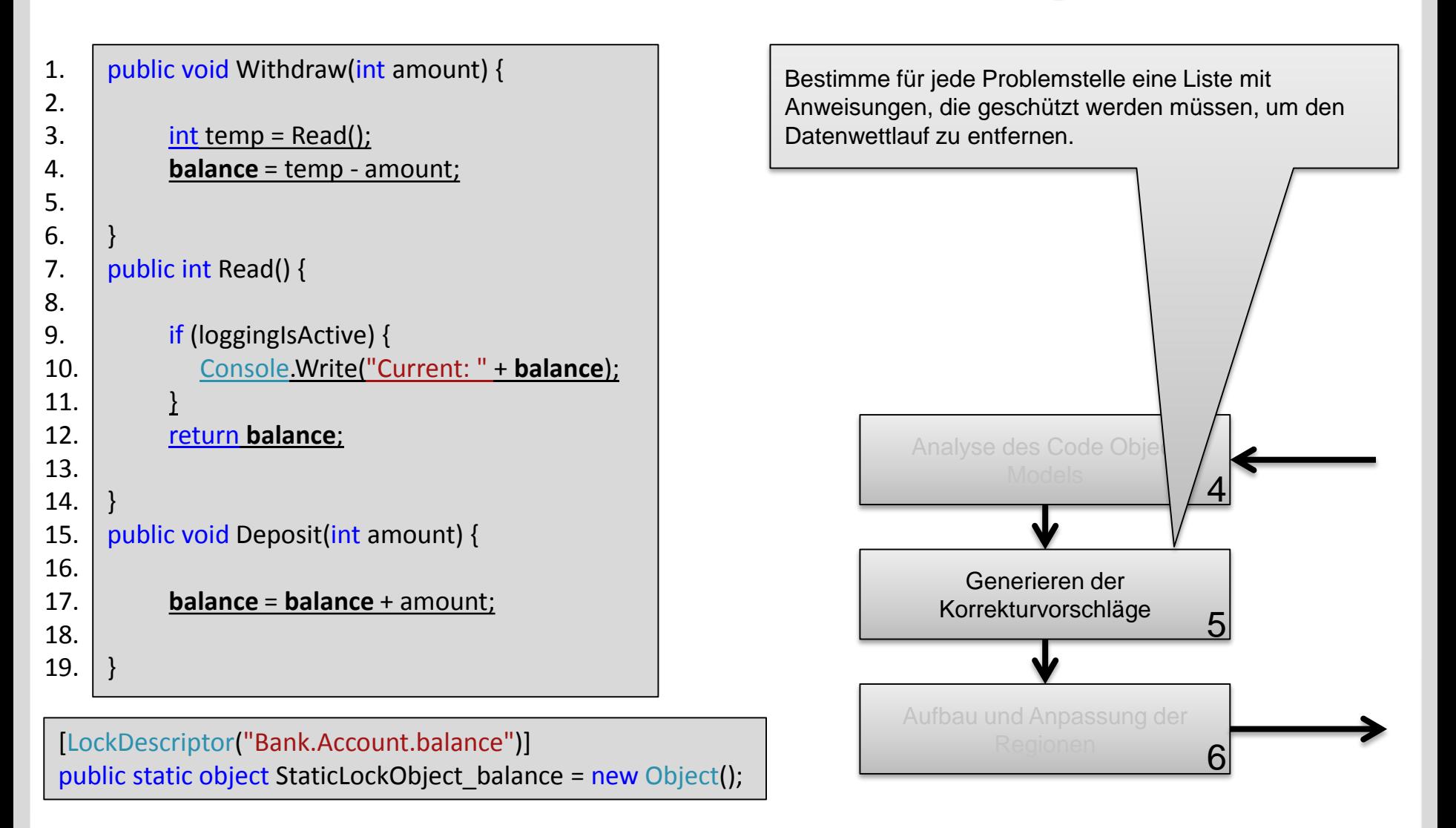

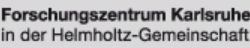

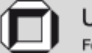

# **Entwurf: Generieren der Korrekturvorschläge**

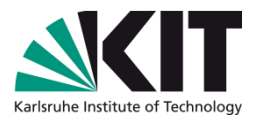

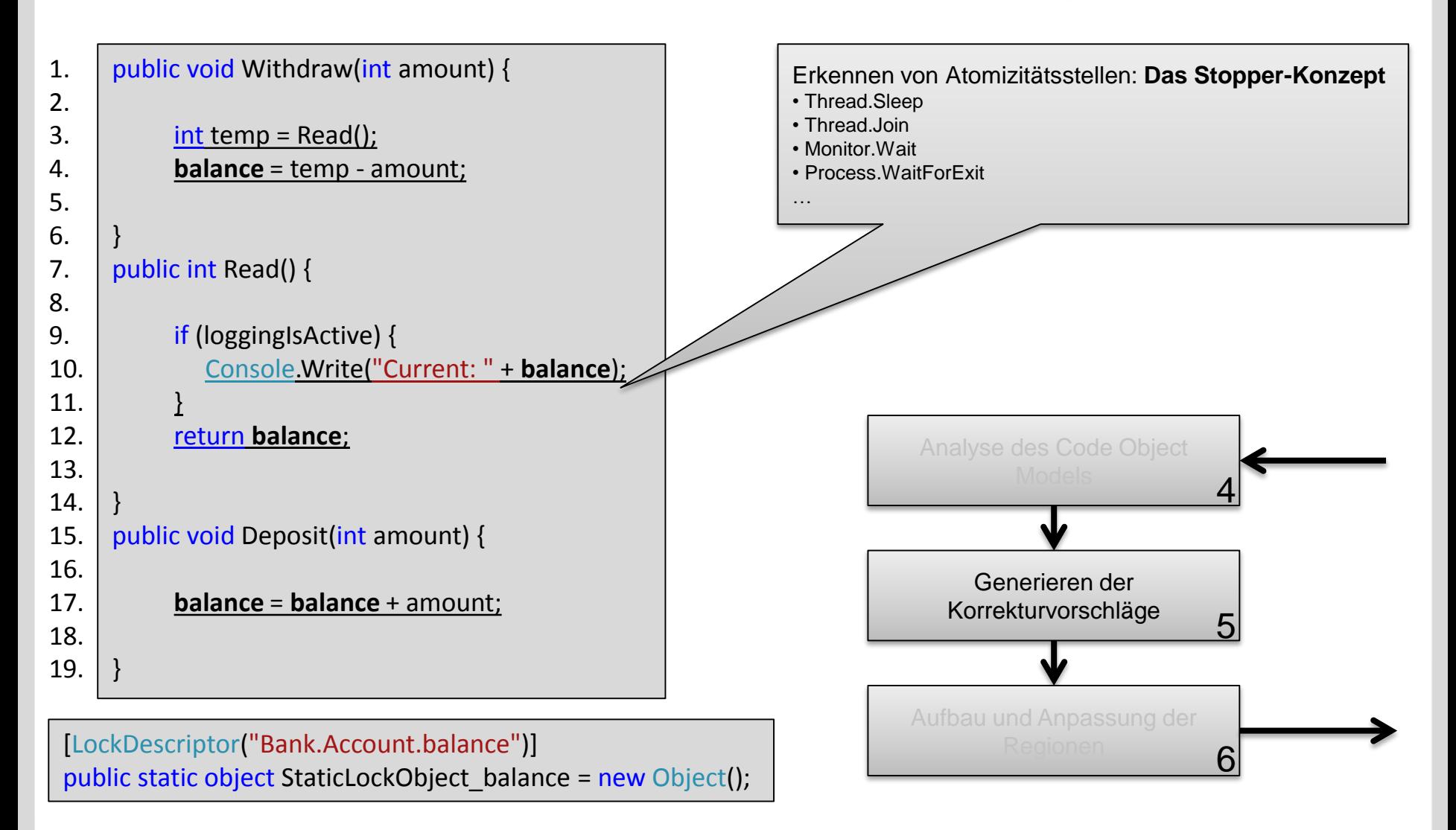

Automatische Korrektur von Wettlaufbedingungen Atanas Dimitrov **14**

Forschungszentrum Karlsruhe in der Helmholtz-Gemeinschaft

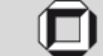

Universität Karlsruhe (TH) Forschungsuniversität · gegründet 1825

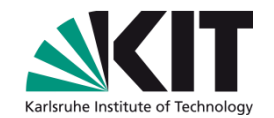

# **Entwurf: Aufbau und Anpassung der Regionen**

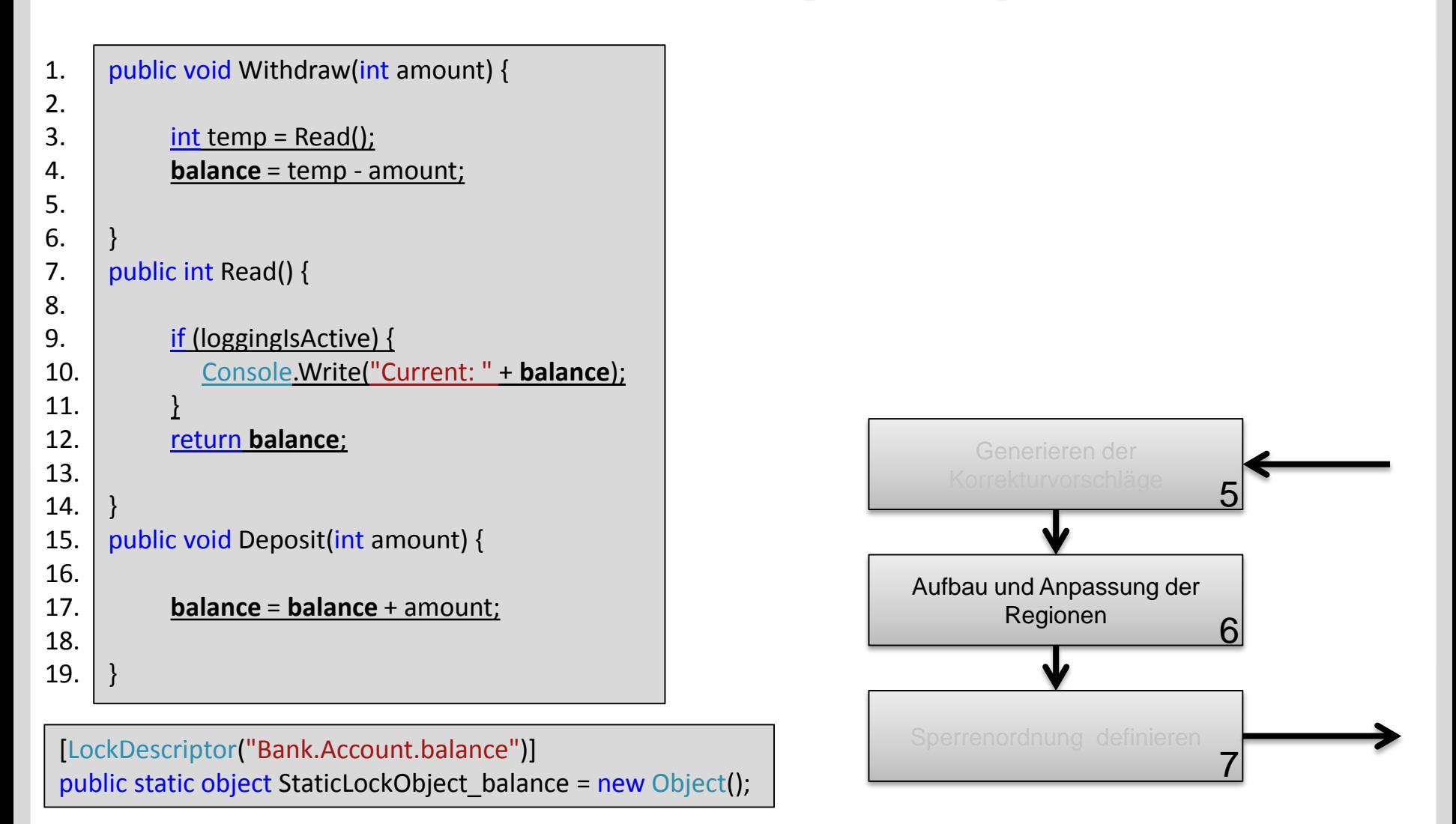

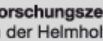

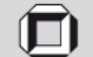

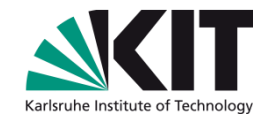

# **Entwurf: Aufbau und Anpassung der Regionen**

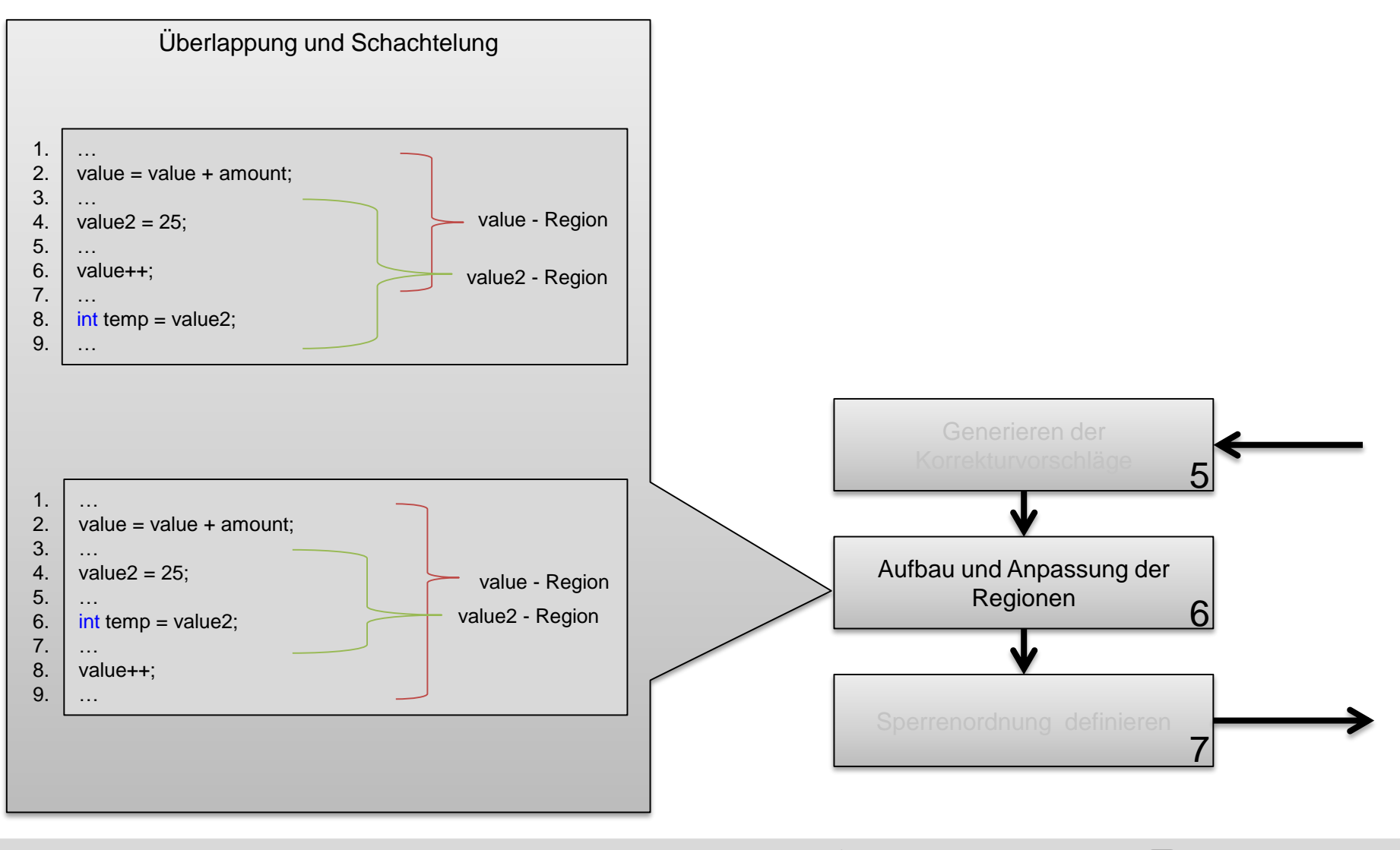

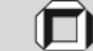

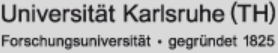

# **Entwurf: Sperrenordnung**

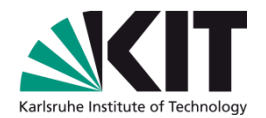

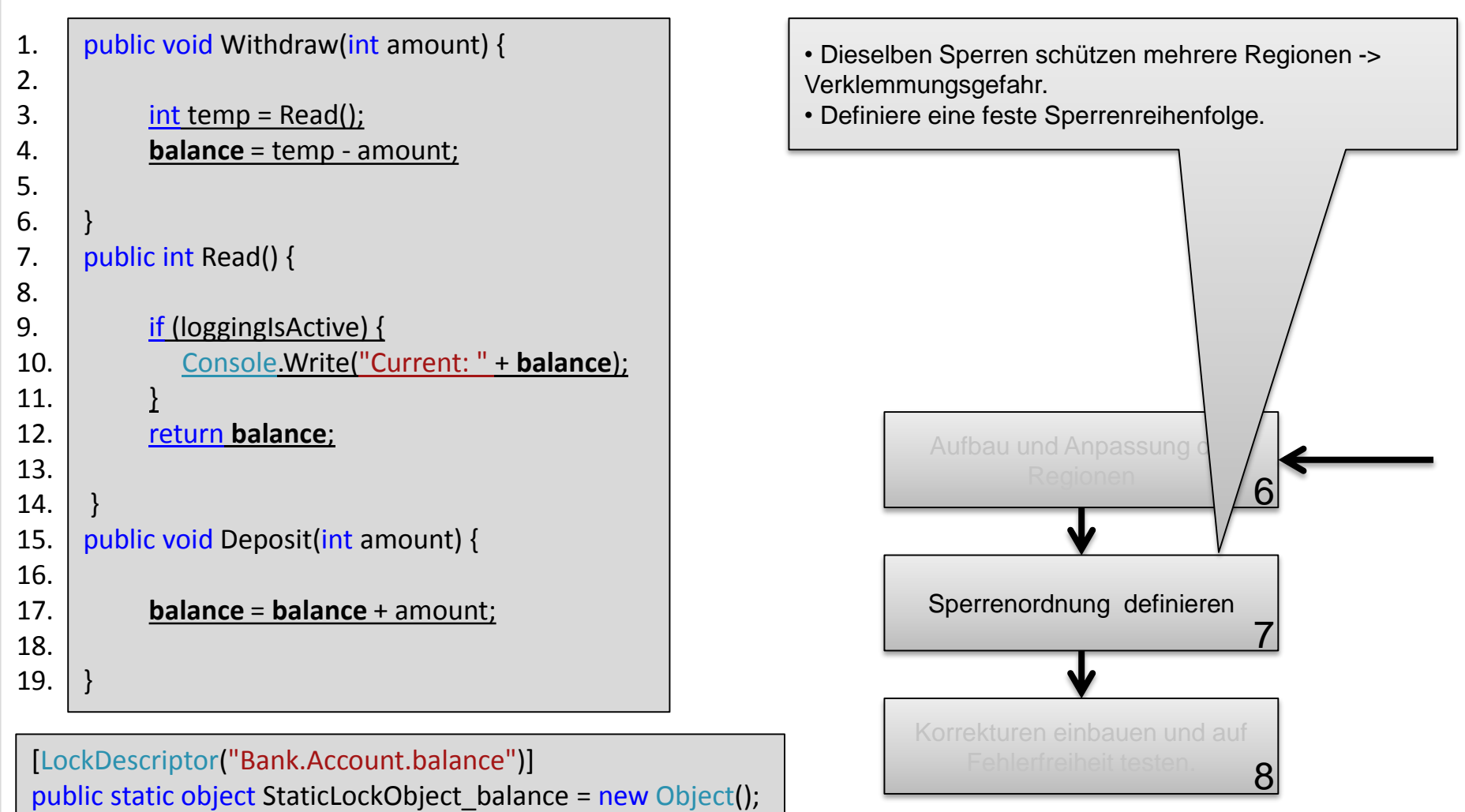

Automatische Korrektur von Wettlaufbedingungen Atanas Dimitrov **17**

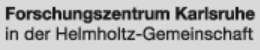

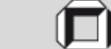

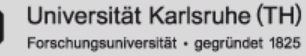

# **Entwurf: Einbau der Korrekturen**

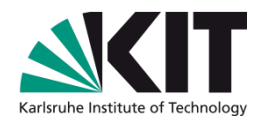

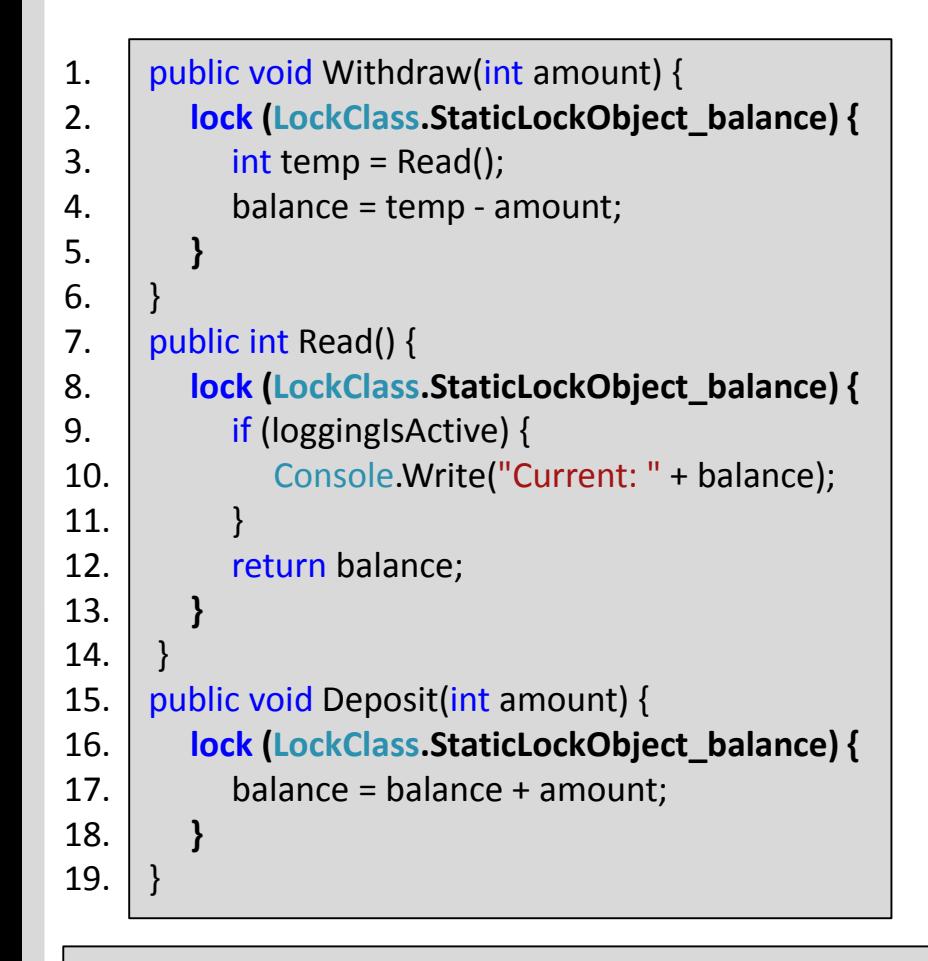

[LockDescriptor("Bank.Account.balance")] public static object StaticLockObject\_balance = new Object();

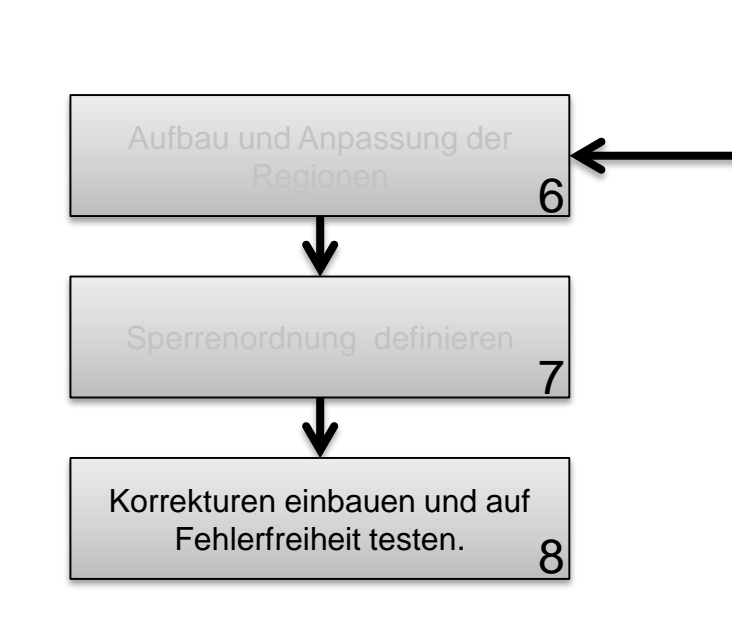

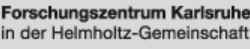

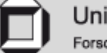

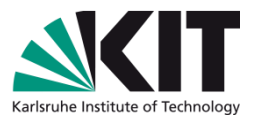

Schützen einfacher Anweisungen und Regionen (Bank Account Beispiel)

1. 2. 3. 4. 5. 6. 7. 8. 9.

- Zusammengesetzten Anweisungen
	- Schützen im Körper (Bank Account Beispiel)  $\blacksquare$
	- Schützen der Bedingung  $\blacksquare$

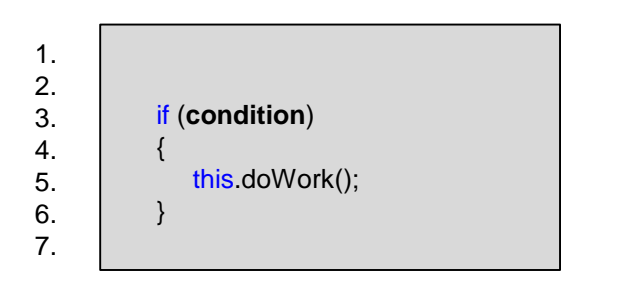

$$
for (i = 0; i < 10; i++)
$$
\n
$$
\{\n\begin{array}{c}\n... \\
... \\
\text{value} = 20; \\
... \\
\end{array}\n\}
$$

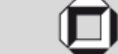

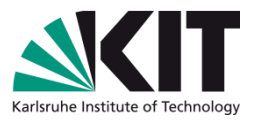

- Schützen einfacher Anweisungen und Regionen (Bank Account Beispiel)
- Zusammengesetzten Anweisungen
	- Schützen im Körper (Bank Account Beispiel)  $\Box$
	- Schützen der Bedingung

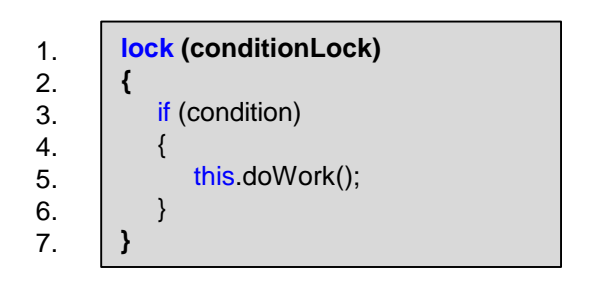

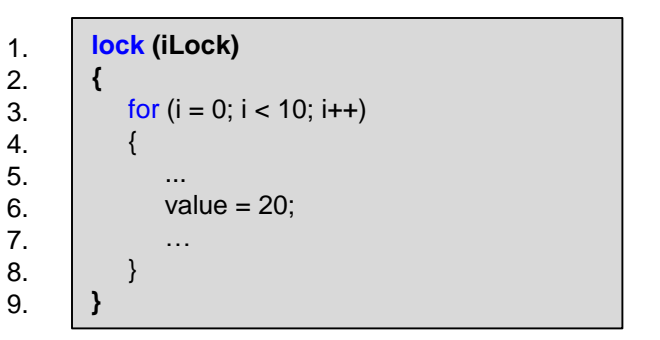

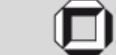

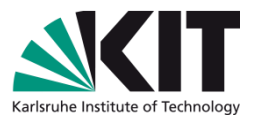

- Schützen einfacher Anweisungen und Regionen (Bank Account Beispiel)
- Zusammengesetzten Anweisungen
	- Schützen im Körper (Bank Account Beispiel)
	- Schützen der Bedingung
	- Schützen durch Bedingungs- oder Sperrenextrahierung

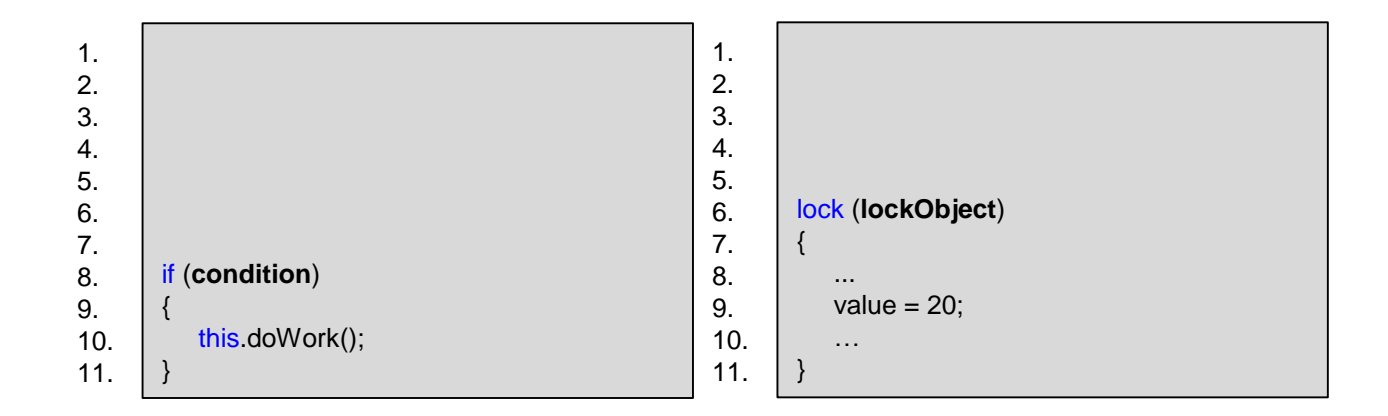

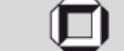

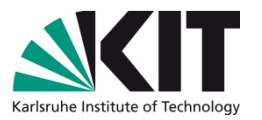

- Schützen einfacher Anweisungen und Regionen (Bank Account Beispiel)
- Zusammengesetzten Anweisungen
	- Schützen im Körper (Bank Account Beispiel)
	- Schützen der Bedingung
	- Schützen durch Bedingungs- oder Sperrenextrahierung

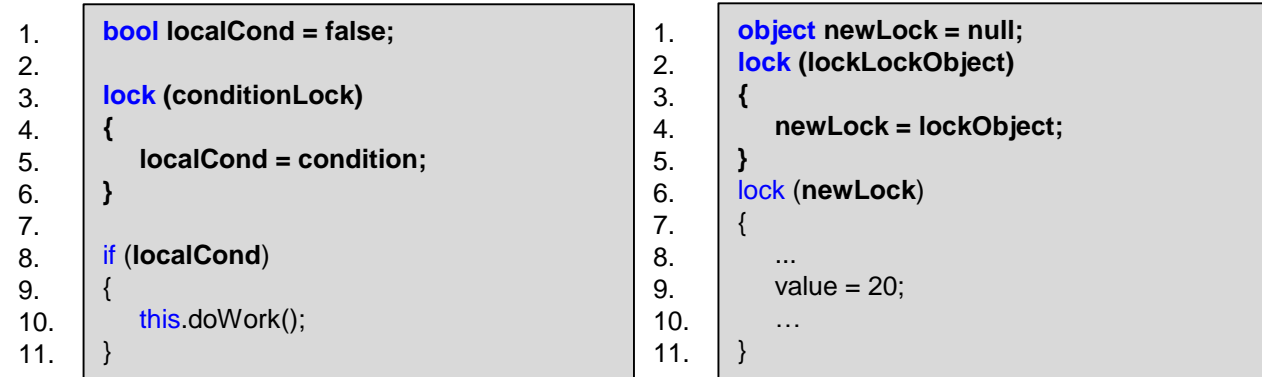

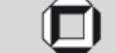

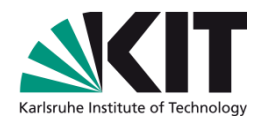

- Nur korrigierbare Situationen werden betrachtet
- Gruppieren: nach gemeinsamen Codestellen

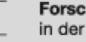

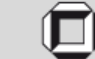

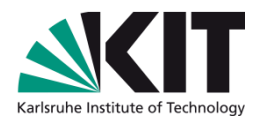

- Nur korrigierbare Situationen werden betrachtet
- Gruppieren: nach gemeinsamen Codestellen
- Schützen durch Ersatz von Datenstrukturen
	- Vorteile  $\blacksquare$

- var myDict = new Dictionary<A,  $B>()$ ; 1.
- … 2.
- myDict.Add(key, value); 3.
- var myDict = new Dictionary<A,  $B>()$ ; … **lock (lockObject) {** myDict.Add(key, value); **}** 1. 2. 3. 4. 5. 6.
- var myDict = new **ThreadSafeDictionary**<A, B>(); 1.
- … 2.
- myDict.Add(key, value); 3.

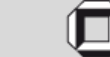

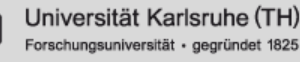

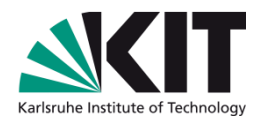

- Nur korrigierbare Situationen werden betrachtet
- Gruppieren: nach gemeinsamen Codestellen
- Schützen durch Ersatz von Datenstrukturen
	- Vorteile
	- Definition und Wahl der Datenstruktur, die Adapter-Datenstruktur

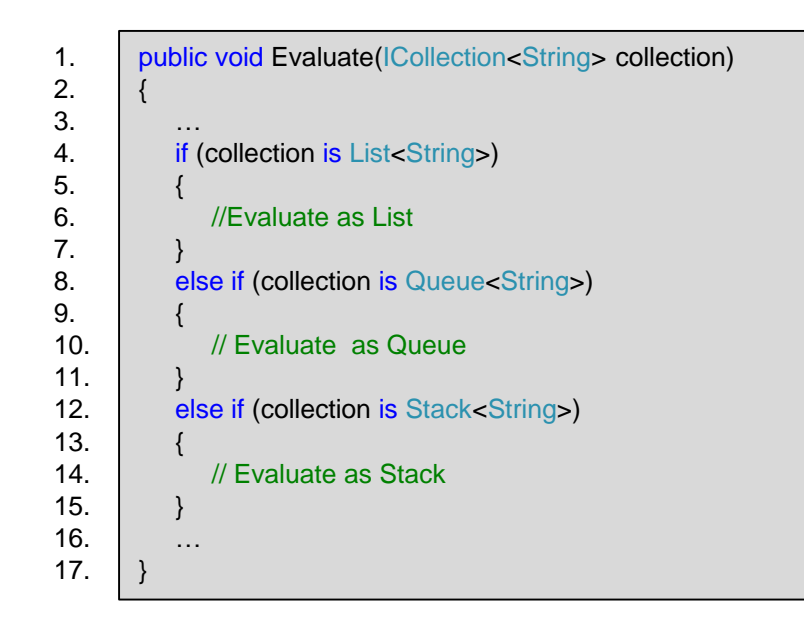

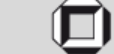

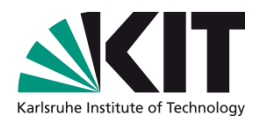

- Nur korrigierbare Situationen werden betrachtet
- Gruppieren: nach gemeinsamen Codestellen
- Schützen durch Ersatz von Datenstrukturen
	- Vorteile
	- Definition und Wahl der Datenstruktur, die Adapter-Datenstruktur
	- Erkennen von Wettlaufsituationen in Datenstrukturen
	- Austausch der Datenstruktur

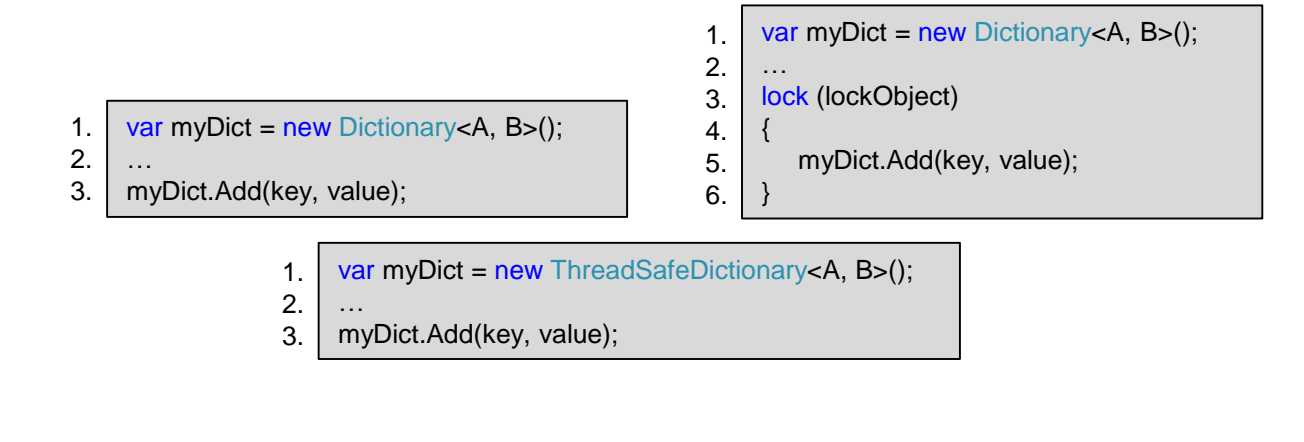

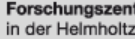

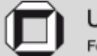

#### **Evaluierung**

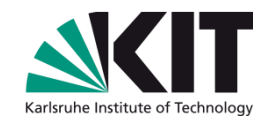

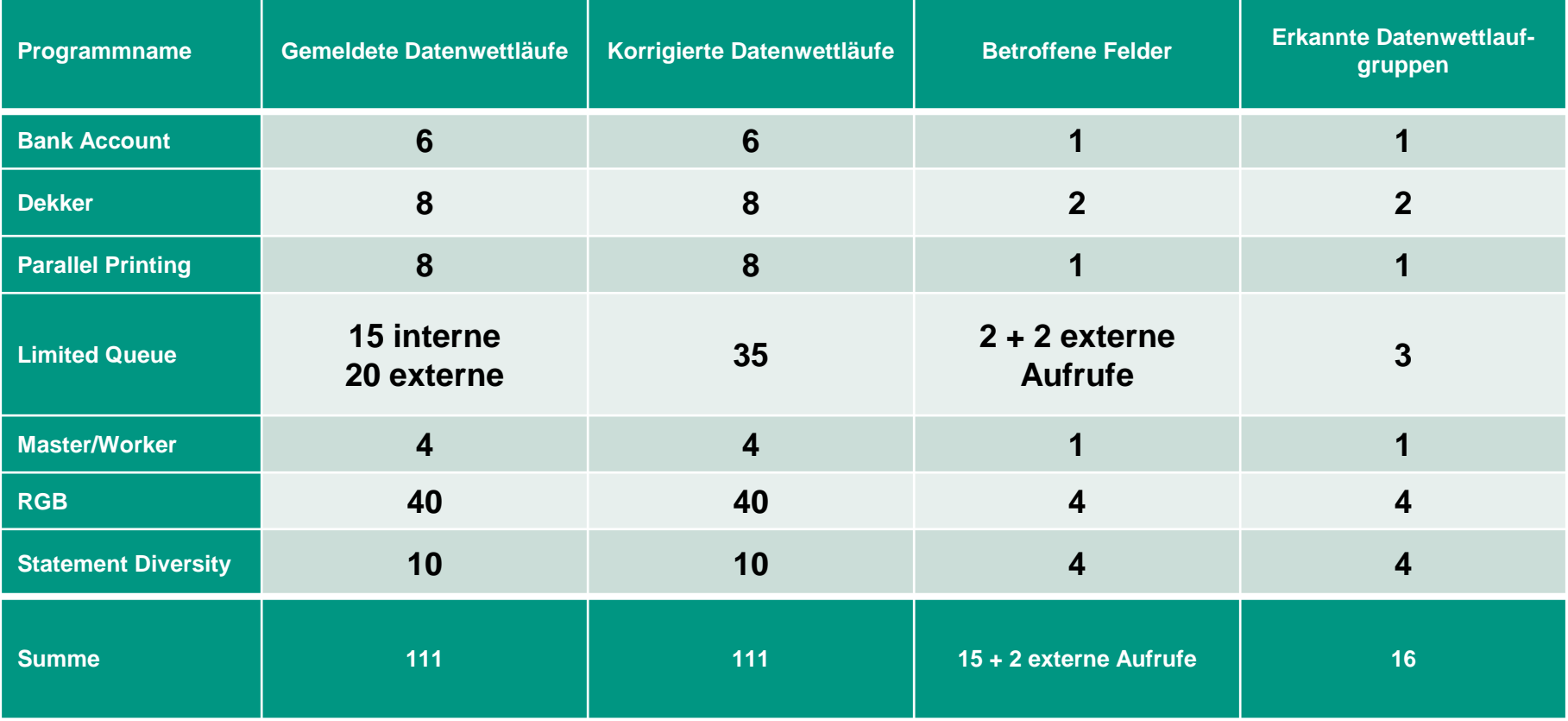

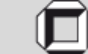

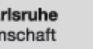

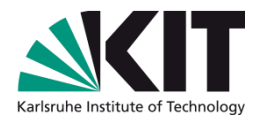

# **Ausblick**

- Erweiterung des Code Object Models
- Virtuelle Methoden
- Erweiterung des Stopper-Konzepts
- Editieren bereits vorhandener Synchronisierung
- Weitere Synchronisationsmechanismen
- Schützen von Schleifen

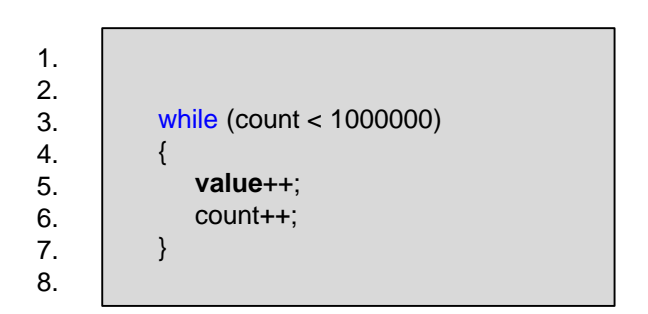

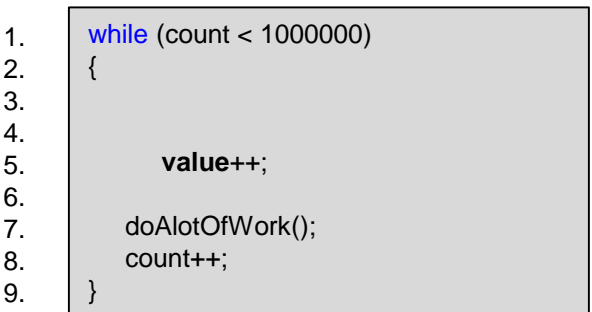

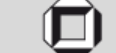

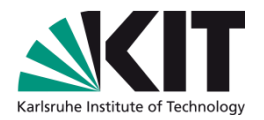

# **Ausblick**

- Erweiterung des Code Object Models
- Virtuelle Methoden
- Erweiterung des Stopper-Konzepts
- Editieren bereits vorhandener Synchronisierung
- Weitere Synchronisationsmechanismen
- Schützen von Schleifen

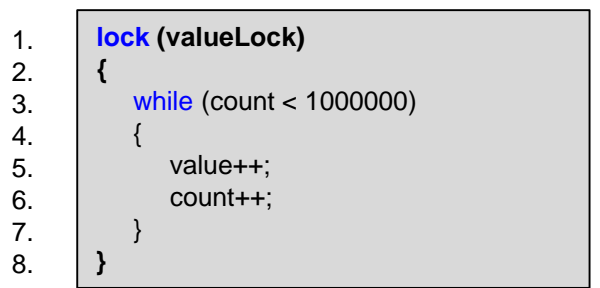

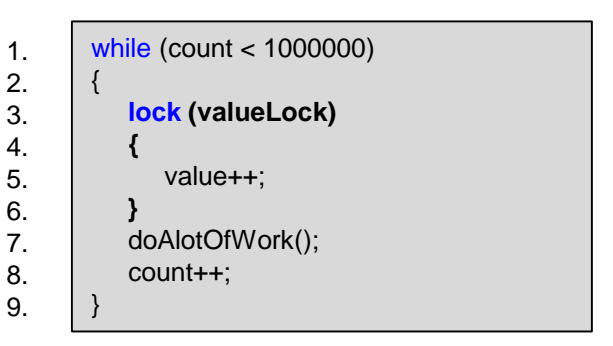

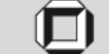

# **Zusammenfassung**

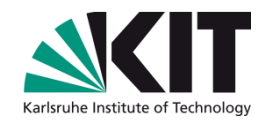

Ziel: Entwickler bei der Korrektur von Danwettläufen zu unterstützen

- Korrekturvorschläge werden für vettlaufbedingungen im parallelen und getesteten Code automatisch erzeugt
- Die erzeugten Lösungen weine automatisch eingebaut und anhand Komponententests verifiziert

#### Das Verfahren

- betrachtet Datenwettläufe sowohl im **Programmcode als auch in externen** Bibliotheken
- verwendet sichere Synchronisationsblöcke und Austausch von parallel unsicheren Datenstrukturen
- betrachtet Atomizitätsverletzungen, die durch parallele Zugriffe auf dieselbe Variable entstehen können

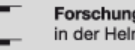

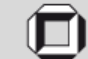

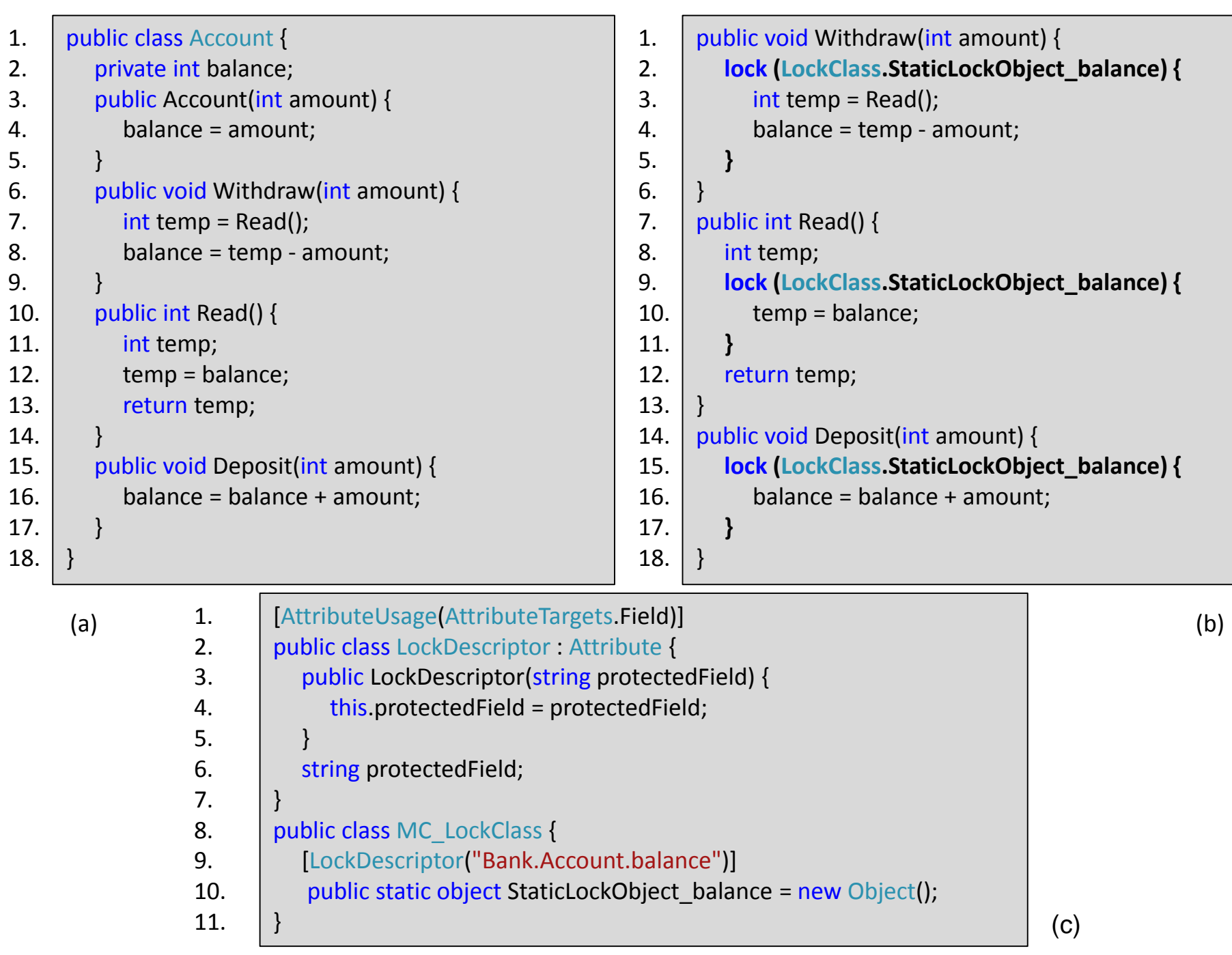

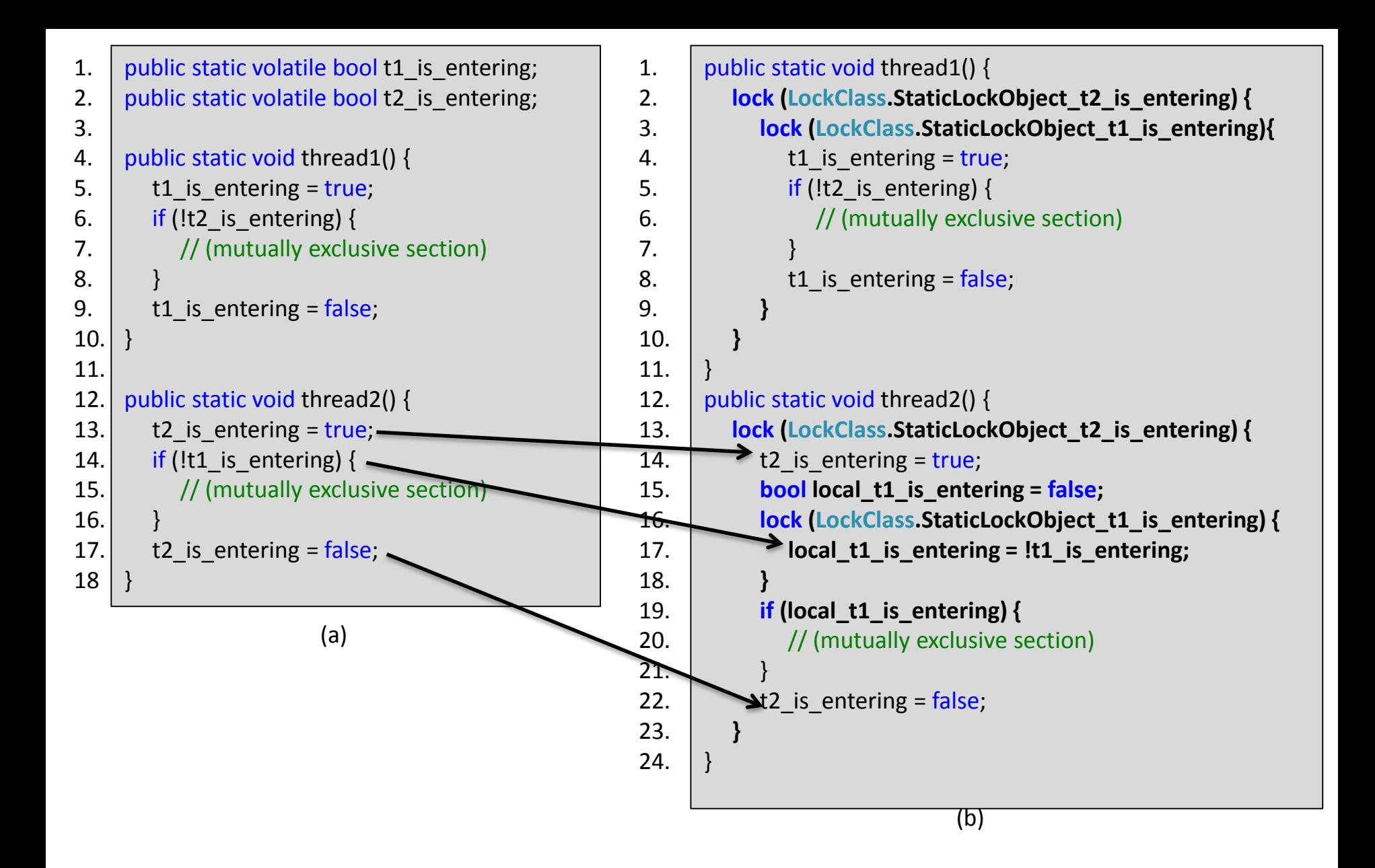

```
1.
2. 
3. 
4.
5.
6.
7.
8.
9.
10.
11.
12.
13.
14. 
      private string consoleOutput = "";
      public void Print() {
         Random
r
= new Random(); 
         int threadId = Thread CurrentThread.ManagedThreadId;
         consoleOutput = threadId + ": started printing: " + System.DateTime.Now;
         Console.WriteLine
(consoleOutput);
         consoleOutput
= ""; 
         for (int i = 0; i < 25; i++) {
            consoleOutput += string.Format
("({0}:{1}),
"
, threadId
, i);
            Console.WriteLine
(consoleOutput);
         }
         consoleOutput = threadId + ": finished printing: " + System.DateTime.Now;
         Console.WriteLine
(consoleOutput);
      \} (a) and the contract of the contract of the contract of the contract of the contract of the contract of \,1.
2. 
3. 
4.
5.
6.
7.
8.
9.
10.
11.
12.
13.
14.
15.
16. 
      private string consoleOutput = "";
      public void Print() {
         Random
r
= new Random(); 
         int threadId = Thread CurrentThread.ManagedThreadId;
         lock
(LockClass.StaticLockObject
_consoleOutput) { 
            consoleOutput = threadId + ": started printing: " + System.DateTime.Now;
            Console.WriteLine
(consoleOutput);
            consoleOutput
= ""; 
            for
(int i = 0;
i
< 25; i++) {
               consoleOutput += string.Format("({0}:{1}), ", threadId, i);
               Console.WriteLine
(consoleOutput);
            }
            consoleOutput = threadId + ": finished printing: " + System.DateTime.Now;
            Console.WriteLine
(consoleOutput);
         }
      \} (b) and the contract of the contract of the contract of the contract of the contract of the contract of the contract of the contract of the contract of the contract of the contract of the contract of the contract of
```

```
1.
2. 
3. 
4.
5.
6.
7.
8.
9.
10.
11.
12.
13.
14.
15.
16.
17.
18.
19.
20.
21.
22.
23.
24.
25. 
      public class SafeLimitedQueue {
         private Queue<Object> queue;
         private int numberOfOps = 0;
         private int current = 0;
         private int limit;
         public SafeLimitedQueue(int limit) {
           this.limit = limit;
           queue = new Queue<Object>();
        }
         public void Enqueue(Object item) {
           if (current < limit) {
              numberOfOps++;
              current = current + 1;;
              queue.Enqueue(item);
           }
         }
         public Object Dequeue() {
           if (current > 0) {
              numberOfOps++;
              current = current -1;
              return queue.Dequeue();
            }
           return null;
        }
      }
                        (a)
```
1. 2. 3. 4. 5. 6. 7. 8. 9. 10. 11. 12. 13. 14. 15. 16. 17. 18. 19. 20. 21. 22. 23. 24. 25. 26. 27.

```
public void Enqueue(Object item) { 
  lock (LockClass.StaticLockObject_current) { 
     if (current < limit) { 
        lock (LockClass.StaticLockObject_numberOfOps) { 
           numberOfOps++; 
        }
        current = current + 1;lock (LockClass.StaticLockObject_1) { 
           queue.Enqueue(item);
        }
     }
   }
}
public Object Dequeue() { 
  lock (LockClass.StaticLockObject_current) { 
     if (current > 0) {
        lock (LockClass.StaticLockObject_numberOfOps) { 
           numberOfOps++;
        }
        current = current - 1; 
        lock (LockClass.StaticLockObject_1) { 
           return queue.Dequeue();
        }
     }
   }
  return null;
}
```

```
1.
2. 
3. 
4.
5.
6.
7.
8.
9.
10.
11.
12.
13.
14.
15.
16.
17.
18.
19.
20.
21. 
      public class MasterWorker { 
         private int workDone = 0;
         public void StartMaster() {
           Thread s = null; 
           Console.WriteLine("Work done: " + workDone); 
           workDone += 10;
           s = new Thread(1 \Rightarrow f)(l as MasterWorker).DoSomeWork();
           } );
           s.Start(this);
           workDone += 10;
           s.Join(); 
           Console.WriteLine("Work done: " + workDone);
         }
         private void DoSomeWork() {
           workDone += 10;
           for (int i = 0; i < 10; i++) {
              workDone += 10;
            }
         }
     }
                             (a)
```
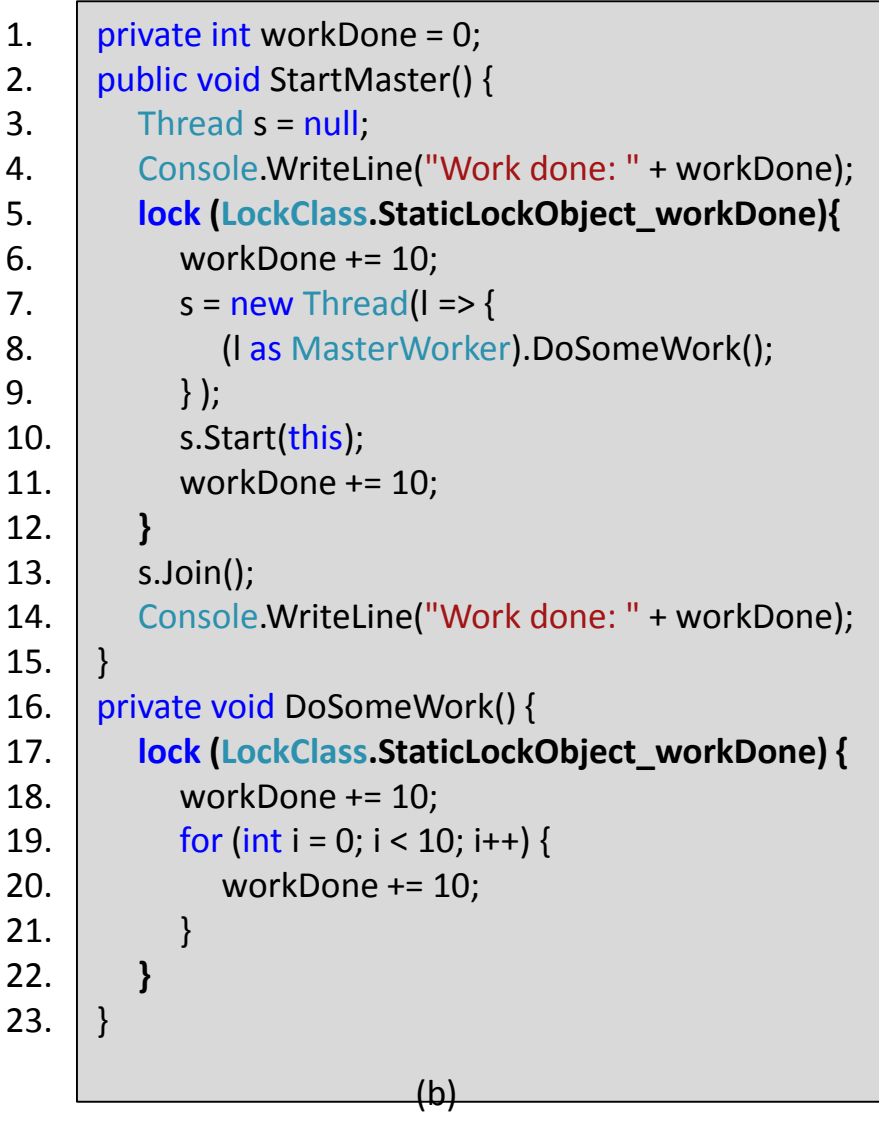

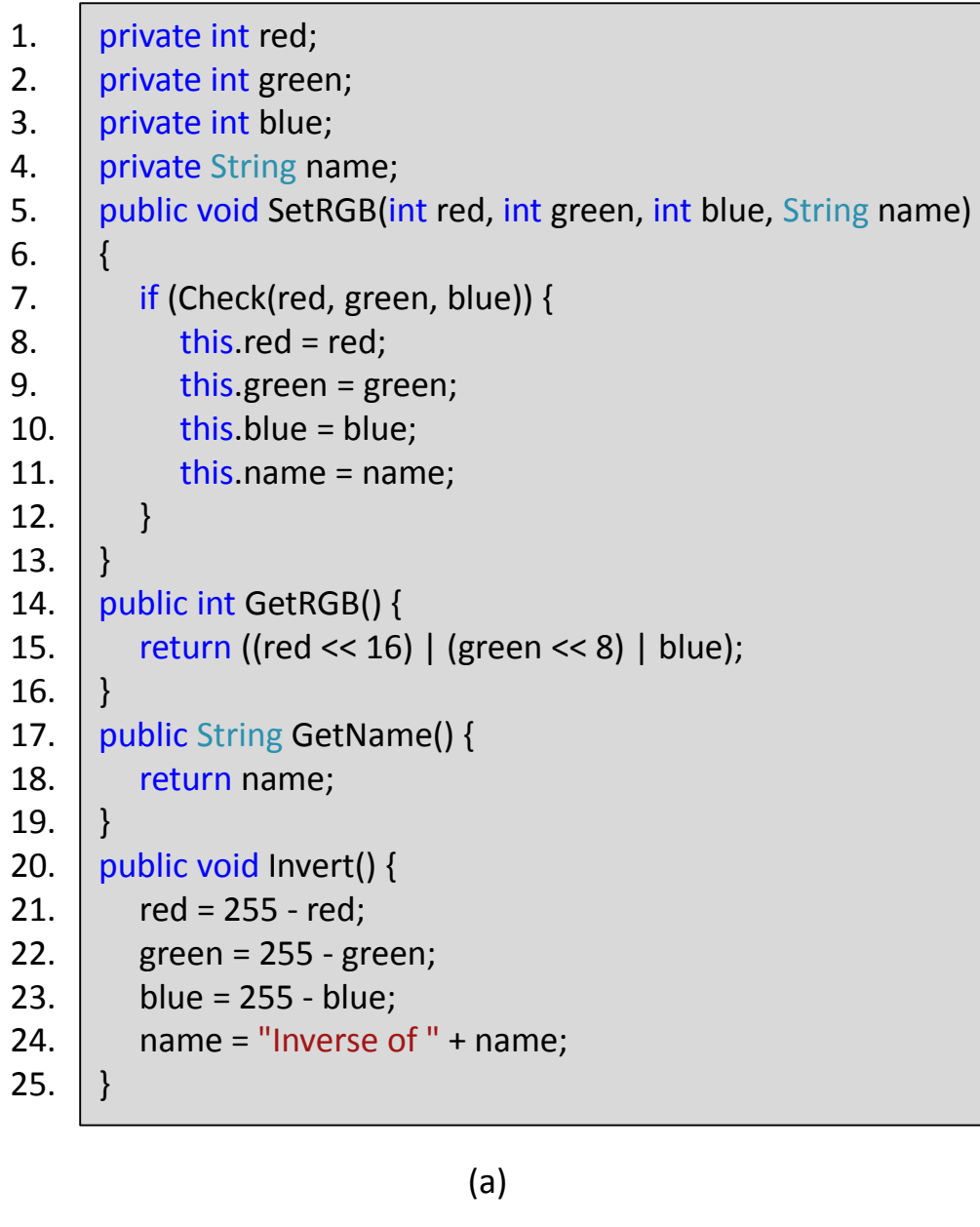

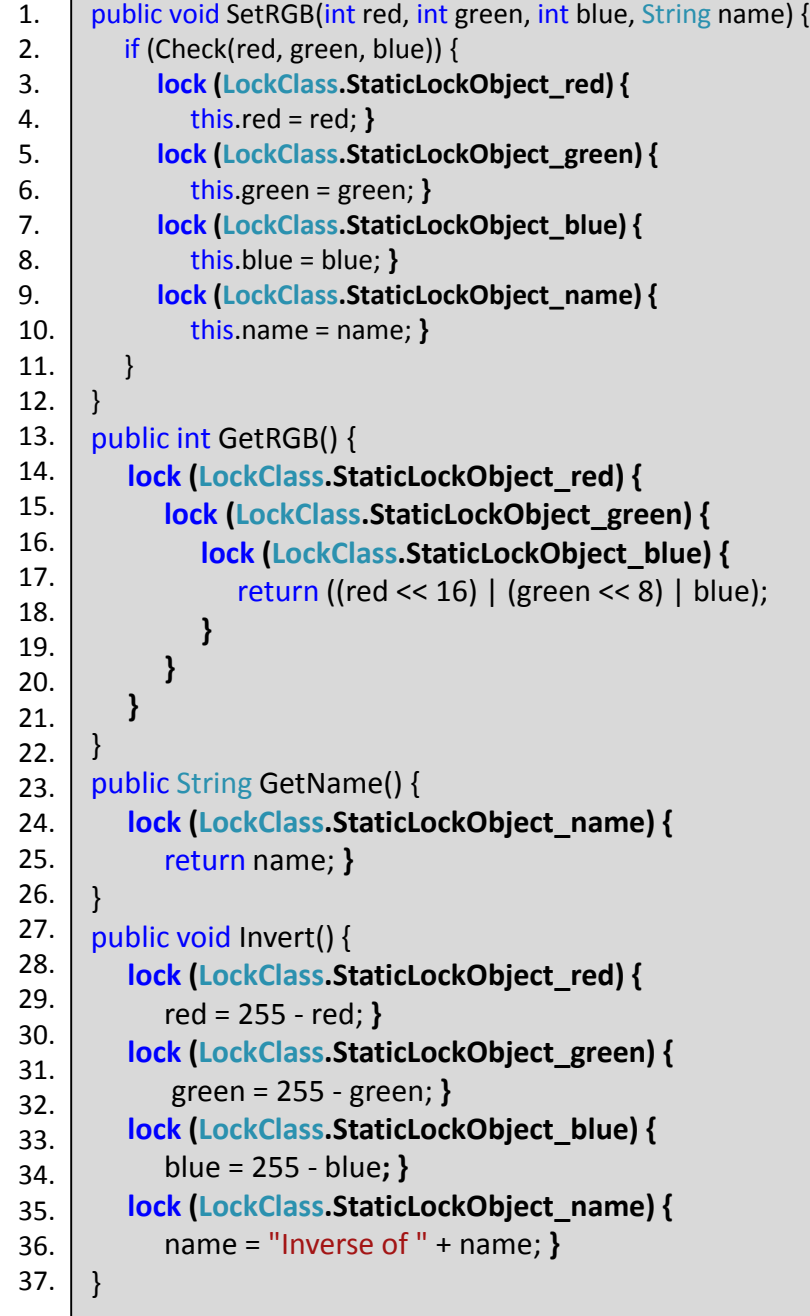

 $(b)$ 

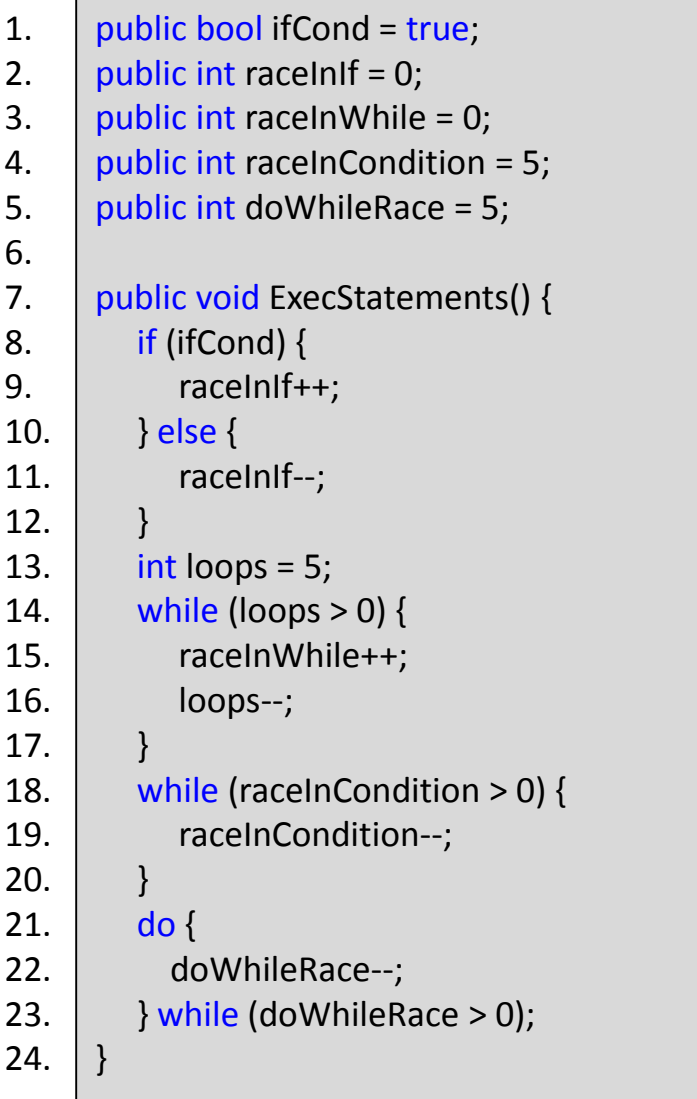

```
1.
2. 
3. 
4.
5.
6.
7.
8.
9.
10.
11.
12.
13.
14.
15.
16.
17.
18.
19.
20.
21.
22.
23. 
24.
25.
26.
27.
28.
29.
30.
31. 
      public void ExecStatements() {
         if
(ifCond) { 
            lock
(LockClass.StaticLockObject
_raceInIf) {
               raceInIf++; 
            }
         } else
{
            lock
(LockClass.StaticLockObject
_raceInIf) {
               raceInIf--
;
            }
         }
         int loops
= 5;
         while
(loops
> 0) { 
            lock
(LockClass.StaticLockObject
_raceInWhile) { 
               raceInWhile++;
            }
            loops--; 
         } 
         lock
(LockClass.StaticLockObject
_raceInCondition) { 
            while
(raceInCondition
> 0) {
               raceInCondition--; 
            }
         }
         lock
(LockClass.StaticLockObject
_doWhileRace) {
            do
{
               doWhileRace--
;
            } while
(doWhileRace
> 0);
         }
      }
```
(a)

(b)

# **Grundlagen: Verwendete Technologien**

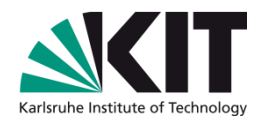

- Microsoft .NET und die Common Language Infrastructure
- Visual Studio
	- Entwicklungsumgebung
- Common Compiler Infrastructure (CCI)
	- Schnittstelle zum II-Code.
	- Auslesen, Editieren und Erzeugen von Metadaten und Intermediate Language Code.
- Roslyn
	- Schnittstelle zum Quelltext.
	- Stellt das gesamte Quelltextwissen des Übersetzers und seine "Funktionalität zur Verfügung.
- Microsoft Research CHESS
	- Testumgebung.
	- Ausführen paralleler Komponententests unter verschiedener Schedulles.
	- Wurde angepasst, um mehrere Informationen über die Datenwettläufe zu gewinnen.  $\overline{\phantom{a}}$

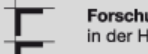

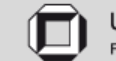

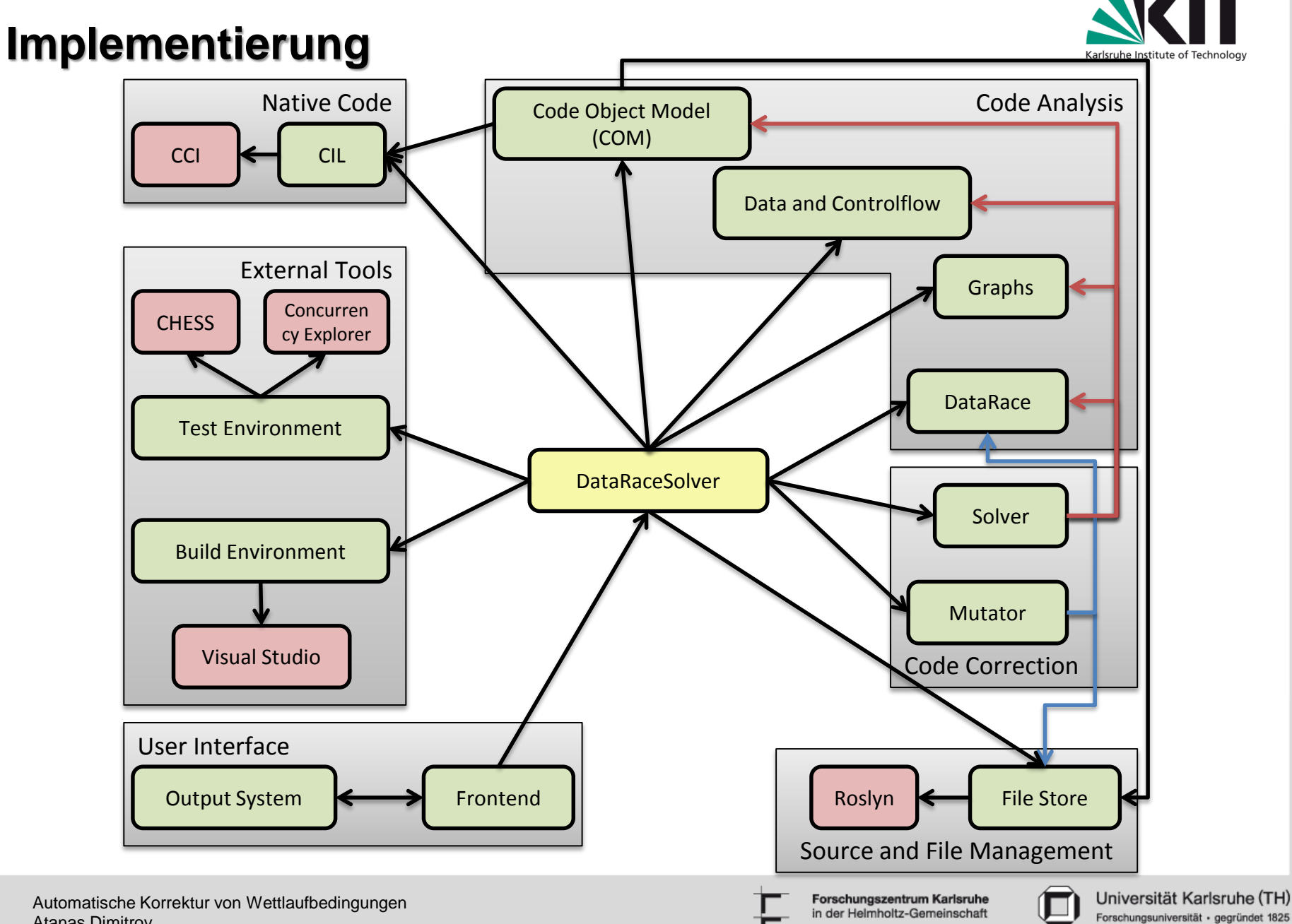

**39** Atanas Dimitrov

# **Verwandte Arbeiten: Im Vergleich zu Anderen**

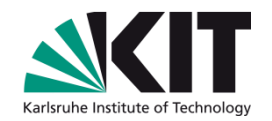

- Betrachtet den Code als Teil eines komplexen Systems
- Alle öffentliche Methoden sind Startpunkte, die parallel ausgeführt werden können
- Korrektur von Fehlern im eigenen Code durch Lock-Blöcke
- Korrektur von Fehlern im externen Code durch Lock-Blöcke und  $\Box$ Austausch von Thread-unsicheren Datenstrukturen
- Generiert keine Liste von Lösungen, sondern nur eine
- Codeanalyse: Verwendet sowohl Quelltext als auch nativen Code
- Anpassung der geschützten Regionen, um Verklemmungen zu vermeiden

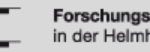

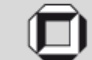